# Подписан: Ушамирская Г.Ф., ректор ВИЭПП Дата: 2021.05.27 14:34:41+03'00'

Приложение 1 к рабочей программе дисциплины  **«Профессиональные информационные системы и базы данных»**

МУНИЦИПАЛЬНОЕ БЮДЖЕТНОЕ ОБРАЗОВАТЕЛЬНОЕ УЧРЕЖДЕНИЕ ВЫСШЕГО ОБРАЗОВАНИЯ «ВОЛЖСКИЙ ИНСТИТУТ ЭКОНОМИКИ, ПЕДАГОГИКИ И ПРАВА»

Факультет экономики и управления

# **Методические указания для обучающихся по освоению дисциплины «Профессиональные информационные системы и базы данных»**

Направление подготовки: **38.03.01 Экономика**

Направленность (профиль) образовательной программы: **Бухгалтерский учет, анализ и аудит**

> Уровень высшего образования: **бакалавриат**

Квалификация выпускника: «бакалавр»

# **Содержание**

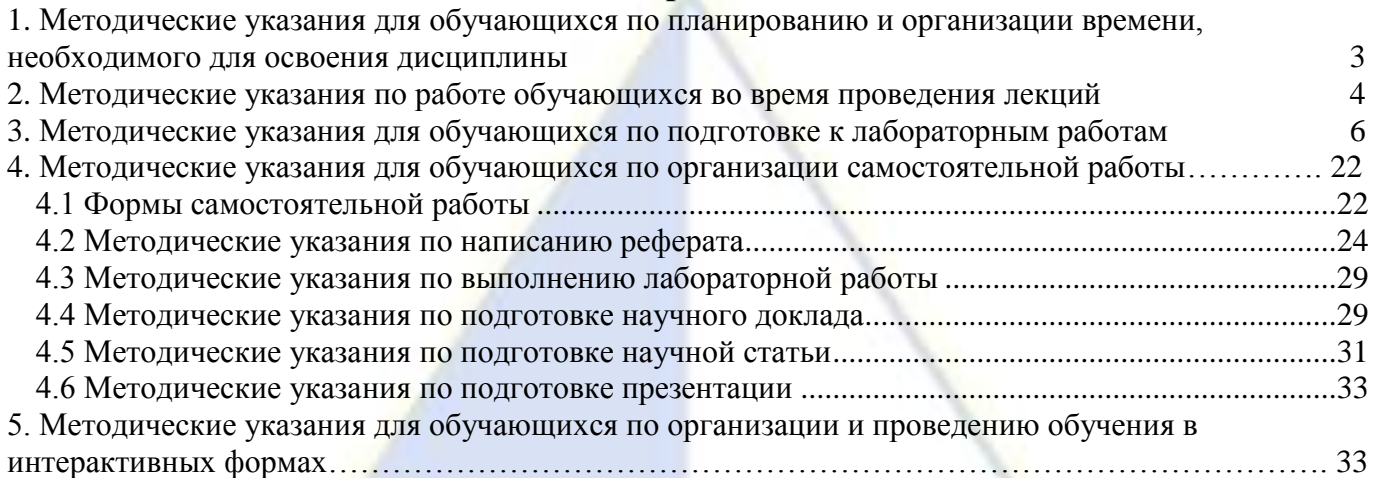

ВИЭПП

### 1. Методические указания для обучающихся по планированию и организации време-

#### <span id="page-2-0"></span>ни, необходимого для освоения дисциплины

Разделы дисциплины, состоящие из отдельных тем, изучаются на лекциях, на лабораторных занятиях и в процессе самостоятельной работы. На лекциях излагается содержание курса с примерами, разъясняющими основные понятия и определения. На лабораторных занятиях студенты овладевают умениями и навыками применения вычислительной техники и программных средств в профессиональной деятельности, для решения задач управления и принятия решений. Самостоятельная работа состоит из освоения теории, выполнения общих практических заданий и подготовки к аттестации.

Обучающимся необходимо своевременно выяснить, какой объем информации следует усвоить, какие умения приобрести для успешного освоения дисциплины, какие самостоятельные задания выполнить и сроки их сдачи для того, чтобы получить максимальное количество баллов.

Регулярное посещение лекций и лабораторных работ не только способствует успешному овладению профессиональными знаниями и умениями, но и помогает наилучшим образом организовать время, т. к. все виды занятий распределены в семестре планомерно, с учетом необходимых временных затрат.

Для усвоения студентом теоретических знаний и получения практических навыков по дисциплине рекомендуется:

- читать конспект, основную и дополнительную учебную литературу, источники в Интернете;

- изучая материал, переходить к следующему вопросу только после правильного понимания предыдущего, проделывая на бумаге все необходимые рассуждения, воспроизводя имеющиеся чертежи и схемы:

- особое внимание обращать на определение основных понятий, выписывать новые термины и раскрывать их содержание, подробно разбирать примеры и строить аналогичные примеры самостоятельно:

- на полях конспекта отмечать вопросы для индивидуальной письменной или устной консультации с преподавателем;

- выполнять домашнее задание аккуратно и в установленный срок желательно в отдельной тетрали:

- чтение учебника или конспекта сопровождать выполнением дополнительных практических заданий, в том числе и не по образцу;

- после изучения материала воспроизвести по памяти определения, основные понятия, проверяя себя каждый раз по первоисточнику.

Изучение дисциплины должно завершиться овладением необходимыми профессиональными знаниями, умениями и навыками. При этом очень важна правильная и продуманная организация труда.

Общая трудоемкость дисциплины, состоящей из двух, связанных между собой, разделов, составляет 3 зачетные единицы, 108 академических часов: Раздел 1. «Основные сведения об информационных системах», Раздел 2. «Теория баз данных». Изучение дисциплины завершается зачетом с опенкой.

Зачет с оценкой проводится по результатам посещения лекций, выполнения лабораторных работ за компьютером в течение учебного семестра и самостоятельных работ, выполняемых обучающимися в течение семестра. На зачете проверяются степень усвоения теоретической части учебного материала по отдельным темам в объеме, установленном рабочей программой, и практические навыки использования инструментальных средств и информационных технологий при решении практических задач. Для подготовки к зачету рекомендуется заранее в течение семестра прорабатывать материал курса, руководствуясь вопросами для самоподготовки. При этом следует вести запись основных положений (конспектировать отдельные разделы, выписывать новые термины и раскрывать их содержание) по каждому вопросу, что поможет обучающемуся не конспектировать источник повторно непосредственно перед зачетом и сэкономить время при подготовке к зачету.

Данные выше рекомендации позволят обучающимся своевременно и правильно организовать работу по изучению дисциплины, получить максимальное количество баллов и, как следствие, зачет с высокой оценкой.

## 2. Методические указания по работе обучающихся во время проведения лекций

<span id="page-3-0"></span>Лекция – одна из основных форм обучения в вузе. Лекции по дисциплине должны носить систематический характер, будучи плавно распределенными на протяжении всего семестра. Это позволяет равномерно распределить учебный материал, не перегружая обучающихся. Преподавателю, ведущему курс, рекомендуется на вводной лекции определить структуру курса, пояснить цели и задачи изучения дисциплины, сформулировать основные вопросы и требования к результатам освоения, к текущей и итоговой аттестациям, объяснить обучающимся порядок работы в аудитории и нацелить их на проведение самостоятельной работы. Рекомендуя литературу для самостоятельного изучения, преподаватель должен максимально использовать возможности, предлагаемые библиотекой ВИЭПП, в том числе ее электронными ресурсами, а также делать акцент на привлечение ресурсов Интернета.

Лекции между собой должны быть логически связанными, одна перетекает в другую. Каждое лекционное занятие должно начинаться с постановки темы, целей и задач. В ее начале правильно повторить изученный ранее материал, необходимый для усваивания текущей информации. При рассмотрении темы важно выделять основные понятия и определения, желательна их визуализация. Неотъемлемой частью лекции являются примеры, направленные на лучшее понимание сути рассматриваемого материала и раскрытие практических применений основных определений и понятий. По возможности учебный материал необходимо излагать в форме таблиц, схем, диаграмм, рисунков, что позволяет разнообразить лекцию, кратко и информативно представить большой объем информации. Во время лекционных занятий рекомендуется вести конспектирование учебного материала, обращать внимание на формулировки и категории, раскрывающие суть того или иного явления или процесса, научные выводы и практические рекомендации. В конце лекции необходимо делать выводы и ставить задачи на самостоятельную работу.

Выбор методов и форм обучения может определяться:

- общими целями образования, воспитания, развития и психологической подготовки обучающихся;

- особенностями методики преподавания конкретной учебной дисциплины и спецификой ее требований к отбору дидактических методов;

- целями, задачами и содержанием материала конкретного занятия;

- временем, отведенным на изучение того или иного материала;

- уровнем подготовленности обучающихся;

- уровнем материальной оснащенности, наличием оборудования, наглядных пособий, технических средств;

- уровнем подготовленности и личных качеств самого преподавателя.

Лекции должны давать систематизированные основы научных знаний по дисциплине, концентрировать внимание обучающихся на наиболее сложных и узловых вопросах. Лекции следует излагать в традиционном или в проблемном стиле: ставить вопросы и предлагать подходы к их решению. Необходимо стимулировать активную познавательную деятельность и интерес к диспиплине, формировать творческое мышление, прибегать к противопоставлениям и сравнениям, делать обобщения, активизировать внимание обучаемых путем постановки проблемных вопросов, стимулировать их мыслительную деятельность, раскрывая взаимосвязи между различными явлениями, поощрять дискуссию.

В современных условиях методический арсенал лекции существенно пополнился информационными и техническими средствами обучения, что позволяет разнообразить материал и расширить каналы его передачи, используя лекцию-визуализацию, в результате чего дополнительное качество усвоения теоретического материала достигается за счет применения принципа наглядности в обучении.

В лекции следует широко использовать принцип эвристичности, что позволит более глубоко изучить проблему, поскольку возникающие противоречия легко разрешаются в ходе коллективного обсуждения. Эвристическое изложение материала предполагает постановку проблемных вопросов. Проблемный вопрос содержит в себе диалектическое противоречие, которое и является «пусковым механизмом» процессов мышления, активизирует стремление найти ответ на вопрос (он становится своего рода самостоятельной познавательной задачей). Проблемная лекция побуждает аудиторию к активному включению в усвоение и обсуждение материала. Нахождение ответов на неоднозначные вопросы стимулирует развитие творческого мышления. Вопросы, предлагаемые аудитории для размышления, должны побуждать обучаемых использовать имеющиеся знания.

### **Тематика лекционных занятий**

**Лекция 1. Понятие информационной системы. Этапы развития информационных систем. Процессы в информационной системе. Результаты внедрения информационных систем. Примеры информационных систем.**

*Вопросы:*

1. Понятие информационной системы.

2. Этапы развития информационных систем.

3. Процессы, обеспечивающие работу информационной системы.

4. Результаты внедрения информационных систем.

5. Примеры информационных систем. СПС «КонсультантПлюс».

*Ключевые понятия:* система, информационная система, 4 этапа развития информационных систем, цель использования информационных систем, процессы в информационной системе, результаты внедрения информационных систем, примеры информационных систем, справочноправовая система «КонсультантПлюс».

# **Лекция 2. Структура и классификация информационных систем.**

*Вопросы:*

1. Структура информационной системы как совокупности обеспечивающих подсистем.

2. Классификация информационных систем по признаку структурированности задач.

3. Классификация информационных систем по функциональному признаку и уровням управления.

*Ключевые понятия:* структура информационной системы, обеспечивающие подсистемы, техническое обеспечение, информационное обеспечение, математическое и программное обеспечение, организационное обеспечение, правовое обеспечение, структурированные, частично структурированные и неструктурированные задачи, типы информационных систем для решения частично структурированных задач, функциональный признак, функции информационных систем, типы информационных систем.

**Лекция 3. Основные понятия базы данных и системы управления базами данных. Классификация СУБД.**

*Вопросы:*

1. Основные понятия базы данных и системы управления базами данных.

2. Классификация СУБД.

*Ключевые понятия:* база данных, предметная область, модель данных, система управления базами данных, классификация баз данных по модели данных.

# **Лекция 4-5. Реляционный подход к построению информационно-логической модели. Ключи и связи.**

*Вопросы:*

1. Реляционная модель данных.

2. Ключи и связи.

*Ключевые понятия:* реляционная модель данных, первичный ключ, связи, связь один-кодному, один–ко-многим, многие-ко-многим.

**Лекция 6-7. Функциональные возможности системы управления базами данных.** *Вопросы:*

1. Функции СУБД.

Ключевые понятия: управление словарем данных, управление хранением данных, преобразование и представление данных, управление безопасностью, управление многопользовательским доступом, управление резервным копированием и восстановлением, управление целостностью данных, поддержка языка доступа к данным и интерфейсов прикладного программирования, интерфейсы взаимодействия с базой данных.

# Лекция 8-9. Основы технологии работы в системе управления базами данных. Вопросы:

1. Интерфейс СУБД MS Access.

2. Инструменты СУБД для создания таблиц.

3. Инструменты СУБД для управления видом представления данных.

4. Инструменты СУБД для обработки данных.

5. Инструменты СУБД для вывода данных.

Ключевые понятия: окно программы, панель инструментов, панель быстрого доступа, область навигации, создание структуры таблицы, наполнение таблицы данными, типы данных, форма, сортировка, фильтр, запрос, отчет.

# 3. Методические указания для обучающихся по подготовке к лабораторным работам

<span id="page-5-0"></span>Лабораторная работа - это вид практической работы, благодаря которой обучающийся углубляет и закрепляет свои теоретические знания путем проведения самостоятельной работы. Лабораторные работы - это учебные занятия, где обучающиеся могут не только проверять свои знания, но и получают практический опыт. Во время выполнения лабораторных работ, обучающиеся вспоминают полученные знания, напрягают мозги в целях найти правильное решение и справиться с залачей.

Различают следующие виды лабораторных работ:

- иллюстративные - задания направлены на изучение внешних характеристик, структуры рассматриваемого объекта. Работа выполняется в виде схем, изображений, чертежей и диаграмм;

- исследовательские - обучающиеся наблюдают за определенными явлениями в течение длительного времени (изменение погоды, рост растений и животных) и записывают результаты исследования в виде графиков, числовых показателей, схем и рисунков;

- обобщающие - такие работы проводят на основе пройденного материала для его закрепления;

- проблемные - в течение работы происходит решение поднятой преподавателем пробле-MЫ,

- практические - такие работы проводят на основе теоретических знаний для применения их на практике;

- фронтальные - обучающиеся выполняют одинаковые задания;

- групповые - обучающиеся формируются в группы по несколько человек, где каждый участник коллектива работает на результат команды.

На первом занятие преподаватель проводит с обучающимися инструктаж по технике безопасности. По итогам инструктажа обучающиеся ставят подпись в соответствующем журнале по технике безопасности. Обучающийся, расписавшись, подтверждает, что лично ознакомлен со всеми правилами проведения работ и безопасности во избежание чрезвычайных происшествий. После этого преподаватель больше не несет ответственность за поведение обучающегося на лабораторной работе.

Прежде чем приступить к выполнению лабораторной работы обучающиеся должны ознакомиться с планом работы, обратить особое внимание на цели и задачи лабораторной работы, изучить соответствующие методические материалы. Рекомендуется завести отдельную тетрадь для лабораторных работ, в которой записываются тема работы, цели и задачи, оформляется выполнение каждого этапа работы и практических заданий к ней, делается вывод. При подготовке к защите выполненной лабораторной работы обучающемуся рекомендуется проработать материал по вопросам лабораторной работы, используя учебную литературу, источники из Интернета, а также

справочные системы соответствующих программных продуктов. После успешной защиты лабораторной работы преподаватель может зафиксировать этот факт в тетради для лабораторных работ обучающегося. Если работа выполнена не полностью, с ошибками, не в соответствии с установленным вариантом, не самостоятельно и т. д., то она не может быть направлена на защиту. Лабораторная работа возвращается обучающемуся для полной или частичной ее переработки.

Если при выполнении лабораторной работы у обучающегося возникают вопросы, разрешить которые самостоятельно не удается, он может обратиться к преподавателю за консультацией. В своих вопросах обучающийся должен точно указывать, в чем он испытывает затруднение, привести предполагаемый план решения.

### **Тематика лабораторных занятий**

### **Занятие 1-2. Организация поиска нормативных документов по реквизитам документа.** *Вопросы:*

1. Организация поиска нормативных документов по реквизитам документа.

*Ключевые понятия:* поиск справочной информации, поиск по реквизитам доекмента. *Задания:*

1. Найдите приказ Минфина от 10 декабря 2002 г. № 126 н «Об утверждении Положения по бухгалтерскому учёту «Учёт финансовых вложений» ПБУ 19/02».

Краткая справка. При наличии у документа большого количества известных реквизитов начинайте формировать поисковый запрос с задания номера документа, потому что поиск по номеру дает самый лучший результат.

2. Найдите документы, про которые известно, что в номере первая цифра 8, за которой следует некоторая буква, звучащая на слух как П или Б.

Краткая справка. Что делать, в случае, когда вы точно не знаете номер? Например, номер документа известен на слух, а само написание номера непонятно: 8П, 8-П или 8Б. В подобных случаях помогает Фильтр словаря.

3. Найдите приказ Минфина «Об утверждении Положения по бухгалтерскому учёту «Учет финансовых вложений» ПБУ 19/02» (будем искать тот же документ, что и в задании 1, предполагая, что его номер не известен).

4. Найдите инструкции (в том числе и временные) МНС России.

5. Требуется составить подборку действующих документов о реквизитах, отражаемых на чеках при применении контрольно-кассовой техники. Зафиксировать результаты поиска в табл. 1.

Краткая справка. В данном задании будут использоваться поля Тематика, Текст документа и Поиск по статусу. Поле Тематика используется в тех случаях, когда требуется получить подборку документов по определенной проблеме.

6. Найдите действующую редакцию Федерального закона «О воинской обязанности и военной службе».

Краткая справка. В данном задании будут использоваться поля Вид документа, Название документа и Поиск по статусу.

7. Найдите все действующие документы с номером 137 в базе документов.

8. Найдите документы, изданные в разные годы органами, проводящими государственную политику и осуществляющими управление в сфере торговли и питания в стране.

Краткая справка. В разные периоды времени соответствующее ведомство в нашей стране называлось по-разному (Минторг СССР, Минторг России, Роскомторг, Министерство внешних экономических связей и торговли РФ), следовательно, это надо учесть при формировании запроса. Поэтому в словаре поля Принявший орган следует набрать слово «Торговля» (ТОРГОВЛ), при этом программа, используя фильтр, автоматически отберет все организации торговли. Выберите необходимые организации.

### **Занятие 3-4. Организация полнотекстового поиска. Работа со списком.**

*Вопросы:*

1. Организация полнотекстового поиска.

2. Работа со списком.

*Ключевые понятия:* поиск справочной информации, расширенный поиск.

### *Задания:*

1. Найдите положение о бухгалтерском учете (ПБУ), принятое в конце 2002 г.

2. Найдите принятые, начиная со второго квартала 2005 г. документы, в которых говориться о статистической отчетности.

3. Найдите «Положение о порядке осуществления безналичных расчетов физическими лицами в Российской Федерации», принятое 1 апреля 2003 г. Скопировать несколько строк документа «Глава 1» в табл. 1.

Краткая справка. Использовать поля Название документа и Дата принятия.

4. Подберите документ по тематике «Государственная пошлина». Зафиксируйте количество найденных документов после уточненного поиска в таблице.

Краткая справка. Использовать поле Тематика.

5. Составьте подборку документов по проблеме возмещения суммы НДС, уплаченной командировочным расходом, в частности на проезд работника к месту командировки и обратно, если в документах, подтверждающих указанные расходы, сумма НДС не выделена отдельной старкой. Зафиксируйте количество найденных документов после уточненного поиска в таблице.

Краткая справка. Использовать поле Тематика (где набрать НДС и выбрать рубрику «Порядок возмещения (зачета) НДС»), поле Текст документа (где задать поисковое выражение Проезд Командировка поле Поиск по статусу.

6. Найдите действующие документы, в которых говорится о размере пособий на детей для различных категорий граждан. Зафиксируйте количество найденных документов после уточненного поиска в таблице.

Краткая справка. Использовать поле Тематика (выбрать рубрику ПОСОБИЯ НА РЕБЕН-КА), поле Текст документа (задать поисковое выражение РАЗМЕР ПОСОБИЯ) и поле Поиск по статусу.

7. Найдите документы, принятые за 2006 г. и не утратившие силу к настоящему времени, в тексте которых встречается сочетание слов «Финансовая отчетность» (в различных падежах). Зафиксируйте количество найденных документов после уточненного поиска в таблице.

Краткая справка. Временной интервал «за 2006 г.» задается как интервал с 01.01.2006 по 31.12.2006.

8. Найдите документы, принятые в 2005 г. и не утратившие силу к настоящему моменту времени, в тексте которого встречается словосочетание «материальная помощь» или «выплата компенсаций». Зафиксируйте количество найденных документов после уточненного поиска в таблице.

Краткая справка. Поисковое выражение следует набирать на поле Текст документа вкладка Расширенный поиск, поскольку она позволяет вручную настраивать параметры поиска в соответствии со спецификой запроса.

Близость слов (т. е. то, насколько близко введенные через пробел слова должны располагаться в тексте документа) регламентируется с помощью левой групп настроек: как словосочетание, в абзаце, в пределах документа – в пределах N слов.

Оператор ИЛИ позволяет искать документы, в которых встречается или одно слово (группа слов), или другое слово (группа слов).

Поисковый запрос имеет вид «материальная помощь ИЛИ выплата компенсаций».

9. Найдите документы, в которых говорится о внеоборотных активах. Зафиксируйте количество найденных документов после уточненного поиска в таблице.

Краткая справка. Использовать поле Поиск по статусу и поле Текст документа (где задать количество выражений «Внеоборотные активы»).

10. Работа со списком документов (распоряжений).

**Занятие 5-6. Работа со списком и текстом найденных документов. Справочная информация. Работа с папками.**

*Вопросы:*

1. Работа со списком и текстом найденных документов.

2. Справочная информация.

3. Работа с папками.

*Ключевые понятия:* поиск справочной информации, создание папки, операции с папками. *Задания:*

1. Поиск справочной информации. Найдите ставки налога на доход физических лиц.

2. Поиск справочной информации. Найдите величину прожиточного минимума. Скопируйте его в файл «Результаты работы».

3. Поиск справочной информации. Определите норму рабочего времени (в часах) на 2009 год в целом при 40-часовой рабочей неделе.

4. Найдите инструкцию Госналогслужбы РФ «О порядке и сроках внесения платы за древесину, отпускаемую на корню». Найдите в тексте документа какие установлены сроки платы за древесину, отпускаемую на корню.

5. Найдите документы, поступившие в систему с последним пополнением. Их количество и дату последнего пополнения зафиксируйте в текстовом файле «Результаты работы».

Краткая справка. Использовать поле Когда получен. Полем Когда получен удобно воспользоваться для поиска новых документов, полученных с очередным пополнением.

6. Создайте папку с именем «Безопасность», включив в нее документы, принятые в 2008 г. и содержащие в тексте словосочетание «информационная безопасность».

7. В базе данных в своей папке создайте папку с именем «Выплата компенсаций» и занесите в нее документы, принятые в 2008 г. и содержащие в тексте словосочетание «выплата компенсаций». Зафиксируйте количество найденных документов в файле «Результаты работы» тестового редактора.

8. Составьте список документов при пересечении папок документов

В результате выполнения задания 6 и 7 у вас появились папки с названиями «Безопасность» и «Выплата компенсаций» с соответствующими документами.

Краткая справка. Возможны следующие операции с папками:

– объединение – в итоге этой операции получается список, содержащий документ обеих папок;

– пересечение – в результате операции получается список документов, которые одновременно присутствуют в двух папках, над которыми проводиться операция (позволяет выявить общие документы);

– вычитание – в списке при этой операции остаются уникальные документы той папки, из которой производиться вычитание.

9. Составьте список документов при объединении папок «Безопасность» и «Выплата компенсаций». Зафиксируйте количество найденных документов в документе «Результаты работы» тестового редактора.

10. Вычитание документов в папках. Найдите указы Президента РФ, принятые в первом, втором и четвертом кварталах 2005 г. и не утратившие силу на настоящий момент.

11. Поставьте закладки на п. 1 ст. 7 и на ст. 2 Конституции РФ.

# **Занятие 7-8. Сохранение документов. Поиск по правовому навигатору. Работа с функцией «Документы на контроле». Организация быстрого поиска.**

*Вопросы:*

1. Сохранение документов.

2. Поиск по правовому навигатору.

3. Работа с функцией «Документы на контроле».

4. Организация быстрого поиска.

Ключевые понятия: сохранение найденной информации и документов, организация поиска по правовому навигатору, функция «Документы на контроле», организация быстрого поиска. *Задания:*

1. Занесите в файл фрагмент текста документа, найденного в базе данных.

2. Сохраните нескольких документов в виде файла.

3. Работа с формами налогового учета и отчетности. Работа с формой «Книга покупок».

4. Гражданин Антонов хочет заключить брак с гражданкой Ивановой-Штраус и объединить

с ней фамилии, чтобы и у нее, и у него была общая тройная фамилия. Выясните, возможно ли это?

5. Работник работает по совместительству в течение пяти месяцев. На основном месте работы ему предоставлен очередной оплачиваемый отпуск. Выясните, когда возможно предоставление ему отпуска и на работе по совместительству.

6. Найдите Федеральный закон «Об обществах с ограниченной ответственностью».

7. Найдите информацию о возможности замены неиспользованного отпуска денежной компенсацией.

8. Выясните, какие особенности могут быть при предоставлении коммунальных услуг.

## **Занятие 9. База данных MS Access: разработка информационно-логической модели.** *Вопросы:*

1. Постановка задачи.

2. Сущности.

3. Связи между сущностями.

*Ключевые понятия:* предметная область базы данных, сущности предметной области, связи между сущностями, атрибуты сущности, первичный ключ, информационно-логическая модель данных.

*Задания:*

1. Опишите предметную область.

Изучение технологии разработки базы данных будет рассмотрено на примере процесса обучения студентов в вузе. В вузе протекает достаточно много различных процессов, по которым нужно вести учет данных. Мы рассмотрим в упрощенной форме процесс учета успеваемости студентов, ответственным за который является деканат вуза. Поэтому назовем рассматриваемую предметную область «Деканат».

Студенты в течение определенного срока (например, 5 лет) изучают дисциплины в соответствии с учебным планом выбранной специальности. Изучение каждой дисциплины имеет две стадии: приобретении знаний и контроль усвоения знаний. Деканат ведет учет изучаемых дисциплин и результатов сдачи экзаменов, зачетов, курсовых работ и прочих видов контроля.

Дисциплины ведут преподаватели вуза. Один преподаватель, как правило, ведет несколько дисциплин, а одну дисциплину могут вести несколько преподавателей. Необходимо отразить в базе данных все дисциплины, которые ведет каждый преподаватель.

Качество обучения характеризуется оценками, которые студенты получают во время экзаменационной сессии. Каждый студент изучает много дисциплин и поэтому имеет много оценок. Необходимо вести учет полученных оценок.

Введены следующие ограничения при рассмотрении предметной области «Деканат»:

– срок обучения в институте по всем специальностям одинаковый – 5 лет (10 семестров);

– будем учитывать год создания группы, но не будем учитывать год поступления в вуз конкретного студента. В реальной ситуации студент может начать обучение в одной группе, уйти в академический отпуск и затем продолжить учиться в группе другого года набора;

– год окончания вуза студентов приравнивается к году выпуска всей группы;

– один студент учится только в одной группе.

Цель создания базы данных

– создать базу данных, в которой хранятся сведения о преподавателях, студентах, учебных дисциплинах, успеваемости;

– обеспечить возможность просмотра данных и ввода новых данных о преподавателях, преподаваемых дисциплинах, студентах, полученных оценках;

– обеспечить возможность поиска и отбора данных;

– обеспечить возможность печати различных видов документов на основании созданной базы данных.

2. Выделите сущности предметной области.

В предметной области «Деканат» выделены следующие сущности:

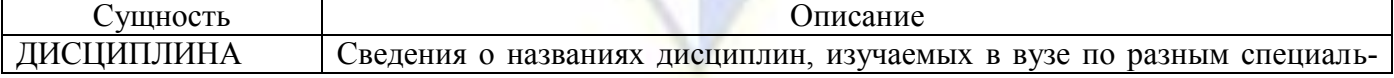

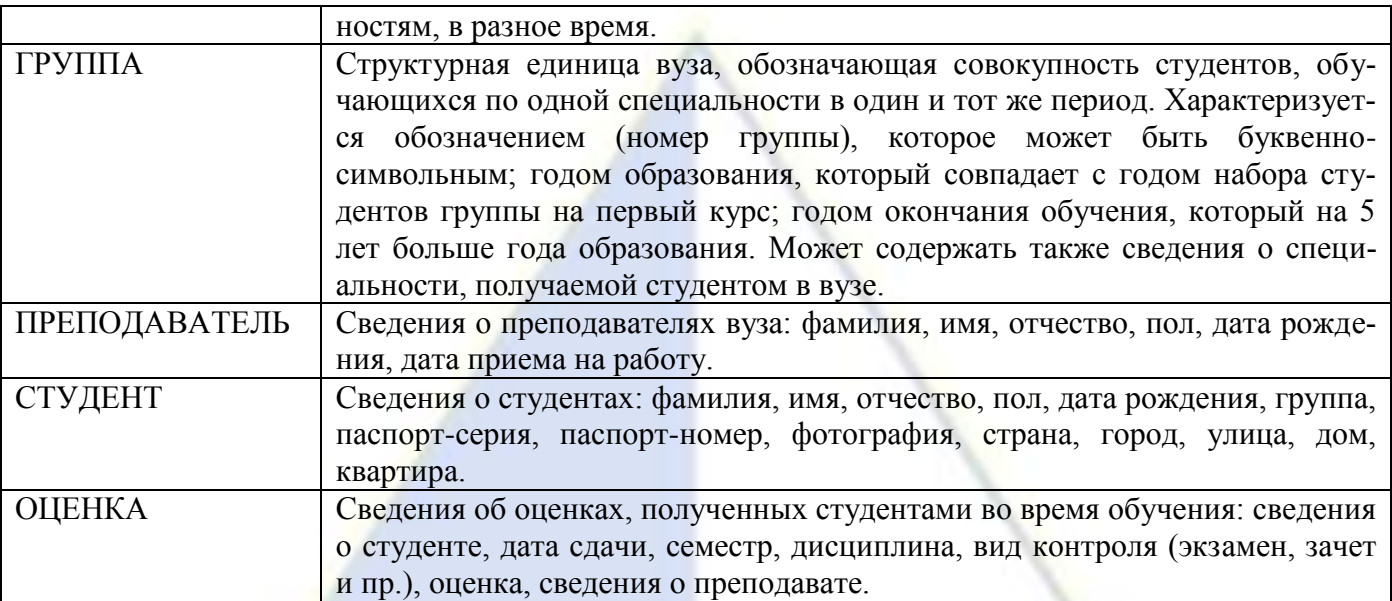

3. Определите связи между сущностями.

Обучающиеся в вузе студенты объединены в группы. В одной группе учится много студентов. Один студент учится только в одной группе, поэтому связь между сущностями «Группа» ↔ «Студент» – «один-ко-многим».

Один преподаватель может вести несколько дисциплин. Одну дисциплину могут вести несколько преподавателей. Поэтому связь между сущностями «Преподаватель» ↔ «Дисциплина» – «многие-ко-многим». Для установления этой связи введем вспомогательную (промежуточную) сущность «Преподаватель-Дисциплина», в которую включим ключи исходных сущностей. Таким образом, получим следующие связи: между сущностями «Преподаватель» ↔ «Преподаватель-Дисциплина» – «один-ко-многим», между сущностями «Дисциплина» ↔ «Преподаватель-Дисциплина» – «один-ко-многим».

Определим связи сущности «Оценка». Оценку получает студент по изученной дисциплине. Но дисциплину преподает конкретный преподаватель. Сведения о дисциплинах, которые ведет каждый преподаватель, учитываются в таблице «Преподаватель-Дисциплина». Поэтому сущность «Оценка» имеет связи с сущностями «Студент», «Преподаватель-Дисциплина».

Один студент получает много оценок. Но каждая полученная оценка относится только к одному студенту, поэтому связь между сущностями «Студент» ↔ «Оценка» – «один-ко-многим»

Один преподаватель по дисциплине выставляет много оценок. В то же время каждая конкретная оценка относится к одному конкретному экземпляру сущности «Преподаватель – Дисциплина». Поэтому имеет место связь между сущностями «Преподаватель-Дисциплина» ↔ «Оценка» – «один ко многим».

На основании выявленных связей получаем информационно-логическую модель:

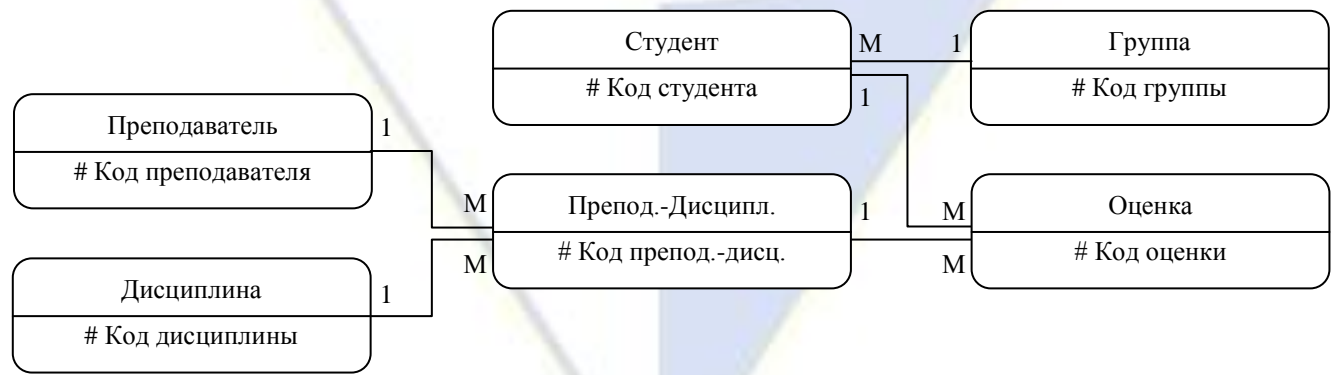

В таблице приведены атрибуты сущностей. Для каждой сущности введен простой первичный ключ числового типа:

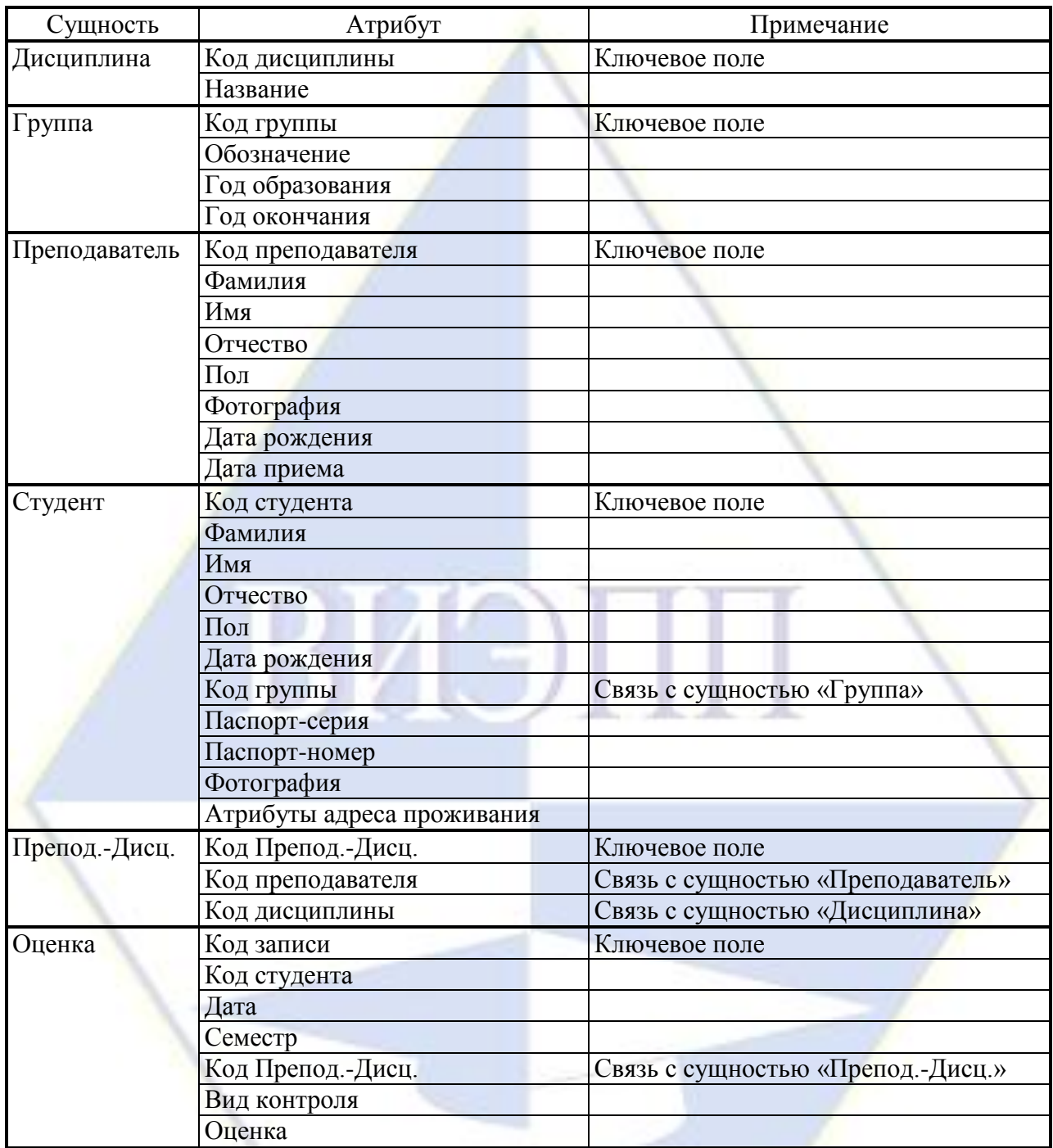

Для разработки порядка реализации сущностей нужно расположить сущности по уровням подчиненности. При этом следует помнить, что в связи 1 : М сущность со стороны связи 1 называется главной, а сущность со стороны связи М – подчиненной. Главная сущность располагается по иерархии выше, чем подчиненная. При расстановке сущностей по иерархии возникает несколько уровней подчиненности:

На первом уровне располагаются сущности, не подчиненные никаким другим сущностям, т. е. имеющие только концы связей со стороной 1 («Группа», «Преподаватель», «Дисциплина»). На втором уровне располагаются сущности, которые с одной стороны являются подчиненными сущностям верхнего уровня, а с другой стороны – главными для сущностей третьего уровня («Преподаватель-Дисциплина», «Студент»). На третьем уровне находится сущность «Оценка». При компьютерной реализации информационно-логической модели сначала нужно создавать сущности первого уровня, затем второго и т. д.

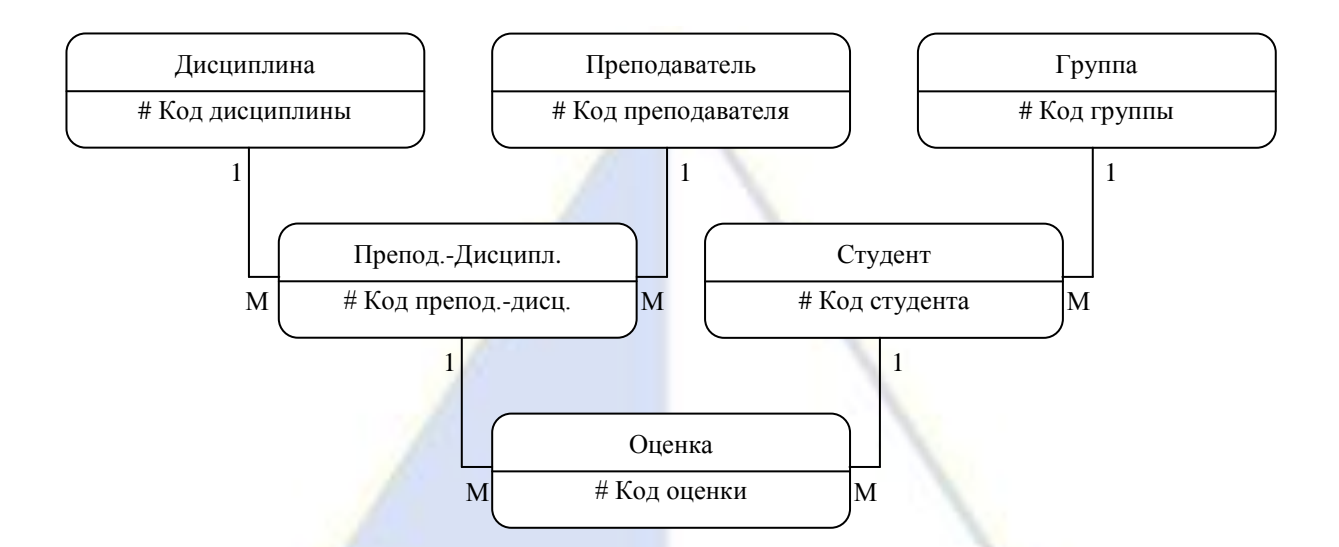

### Занятие 10. Реализация информационно-логической модели.

### Вопросы:

- 1. Создание новой базы данных.
- 2. Созлание таблицы Лисциплина.
- 3. Создание таблицы Группа.
- 4. Создание таблицы Преподаватель.
- 5. Вставка графических данных.
- 6. Создание таблицы Студент.
- 7. Установление связи «многие-ко-многим».
- 8. Создание таблицы Оценка.
- 9. Обеспечение целостности данных.
- 10. Заполнение связанных таблиц.
- 11. Создание таблиц со связью «один-к-одному».

Ключевые понятия: таблица, запись и поле таблицы, ключевое поле, тип данных, свойства полей, создание таблицы в режиме конструктора, схема данных, связи между таблицами, обеспечение целостности данных.

### Задания:

- 1. Создайте и сохраните файл новой базы данных «Деканат».
- 2. Создайте таблицу Дисциплина со структурой, представленной на рис. 1.

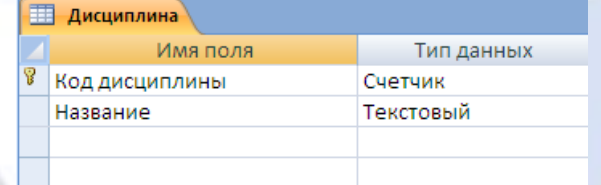

 $P$ ис 1

Установите дополнительные свойства полей (рис. 2).

| Имя поля       | Вкладка Общие |  |                   |
|----------------|---------------|--|-------------------|
|                | Размер поля   |  | Обязательное поле |
| Код дисциплины |               |  |                   |
| Название       |               |  |                   |

 $P$ ис. 2

Заполните таблицу данными – дисциплинами, изучаемыми на первом курсе (рис. 3).

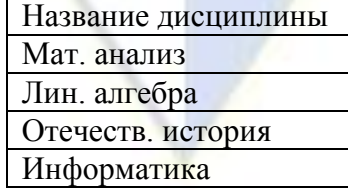

# Английский язык

Рис. 3

# 3. Создайте таблицу Группа со структурой, приведенной на рис. 4.

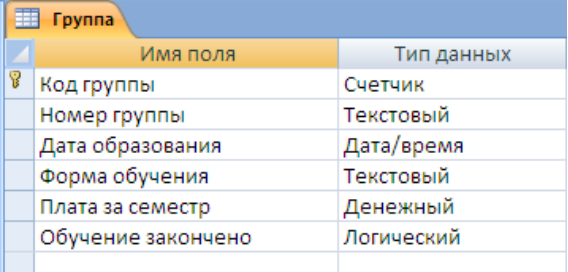

### Рис. 4

# Установите дополнительные свойства полей (рис. 5).

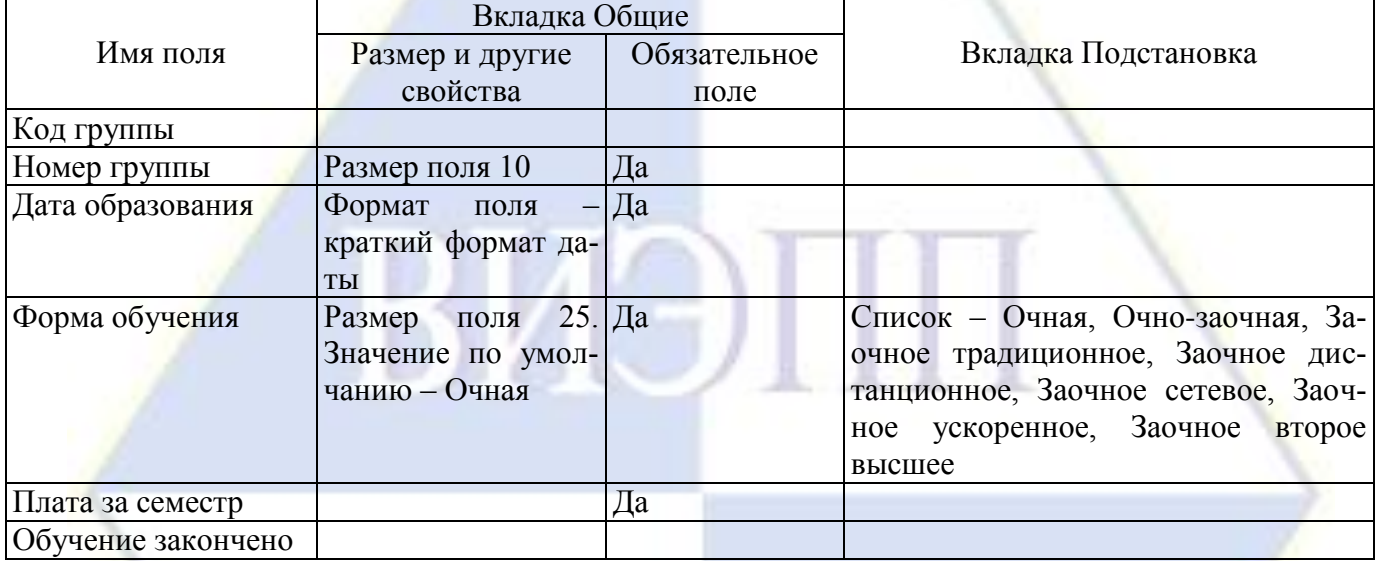

### Рис. 5

В поле Форма обучения создайте список подстановки с фиксированным набором значений с помощью Мастера подстановок. Заполните таблицу данными (рис. 6).

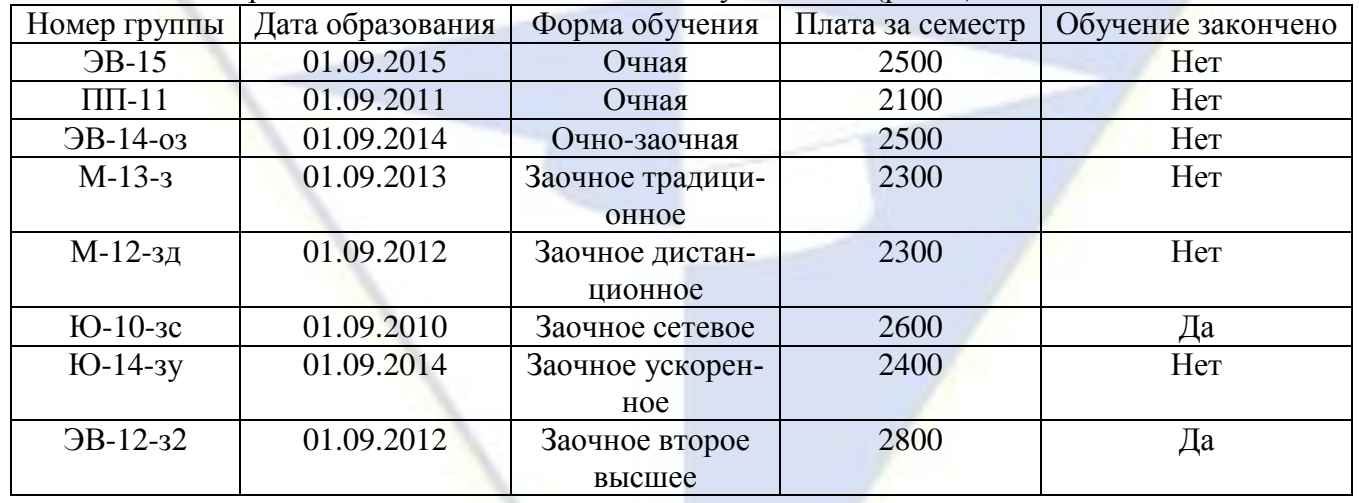

#### Рис. 6

4. Создайте таблицу Преподаватель (рис. 7).

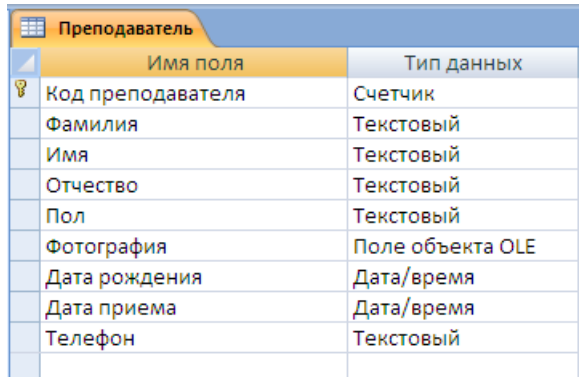

Рис. 7

Установите дополнительные свойства полей (рис. 8).

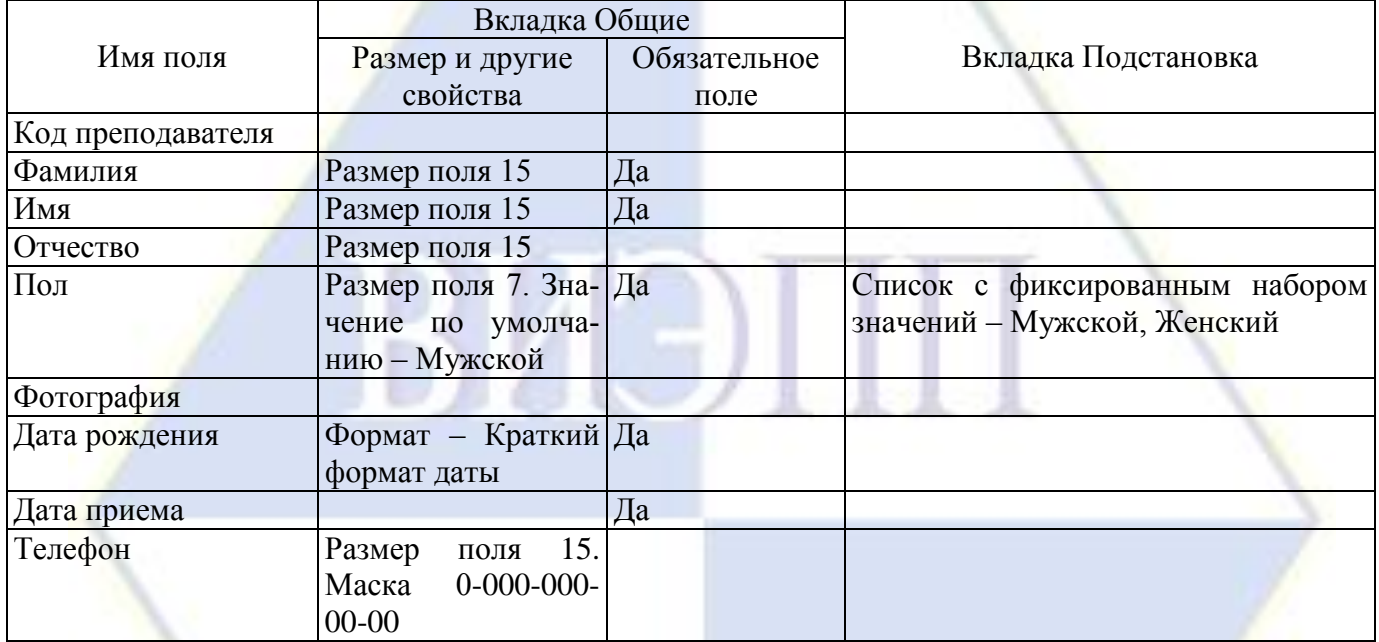

Рис. 8

Создайте маску для ввода телефона с использованием Мастера подстановок. Заполните таблицу данными о преподавателях (файл Список преподавателей.doc).

- 5. Заполните фотографиями созданную таблицу Преподаватель.
- 6. Создайте таблицу Студент со структурой, представленной на рис. 9.

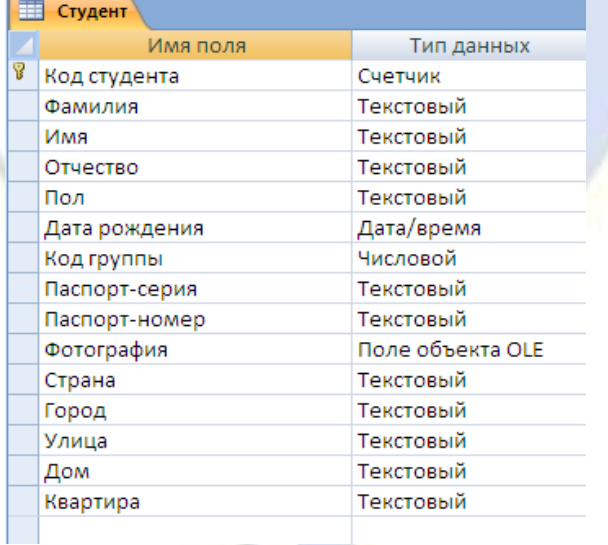

Рис. 9

Установите дополнительные свойства для некоторых полей (рис. 10).

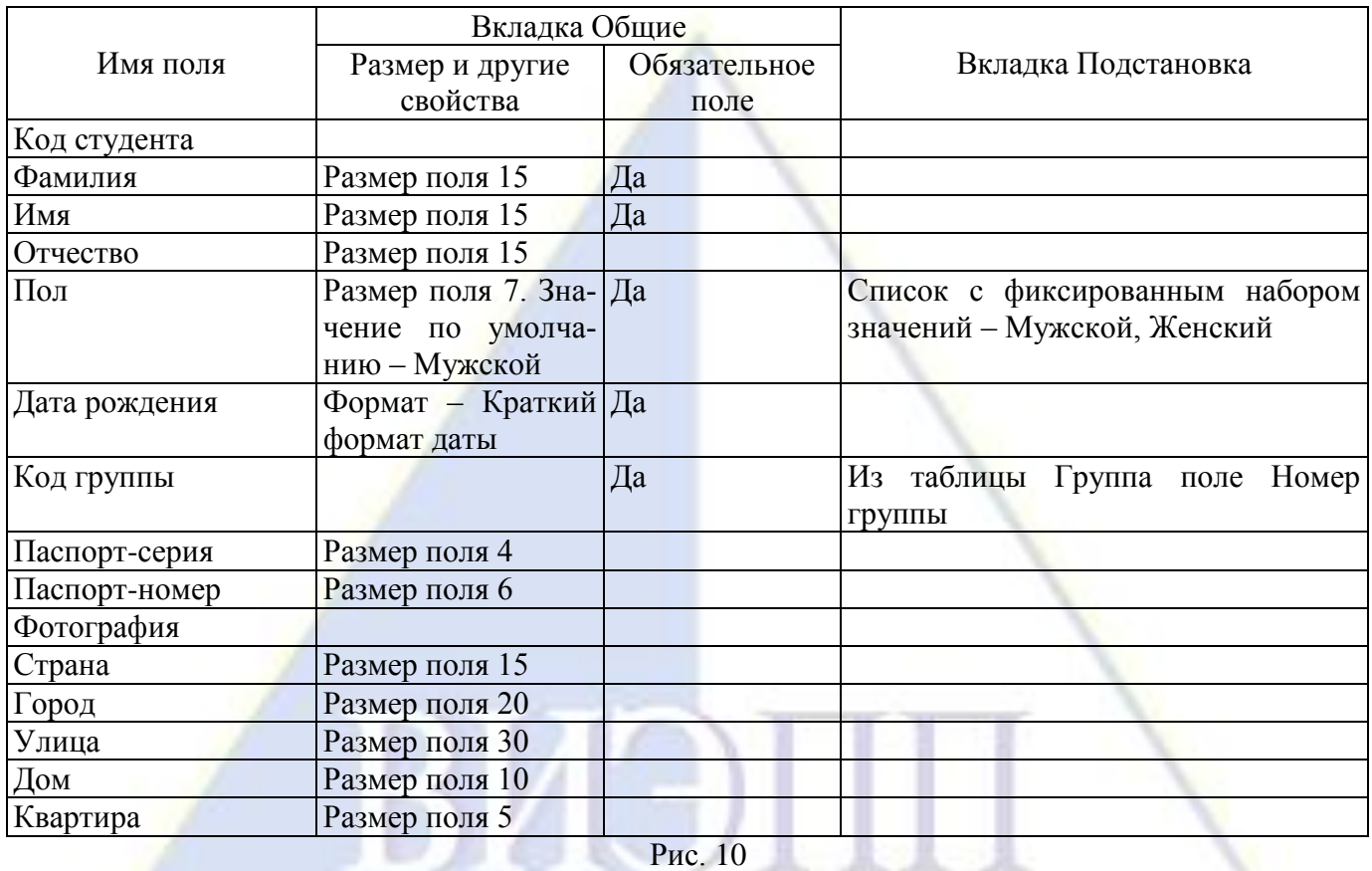

Освойте технологию создания списка подстановки значений из другой таблицы с помощью Мастера подстановок. Заполните таблицу данными: по пять студентов в каждой группе (файл Списки студентов.doc).

7. Создайте вспомогательную (промежуточную) таблицу Преподаватель-Дисциплина со структурой, представленной на рис. 11.

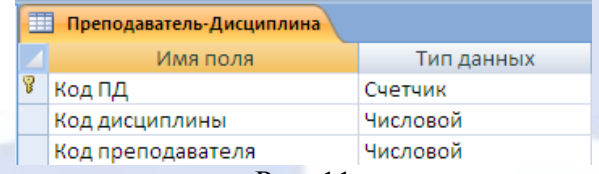

Рис. 11

Установите дополнительные свойства таблицы (рис. 12).

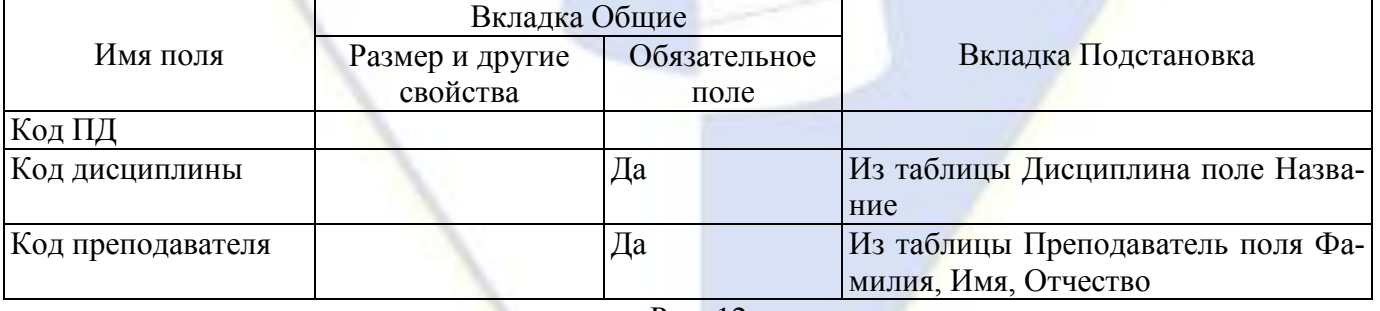

Рис. 12

Данными таблицу не заполнять.

8. Создайте таблицу Оценка со структурой, представленной на рис. 13.

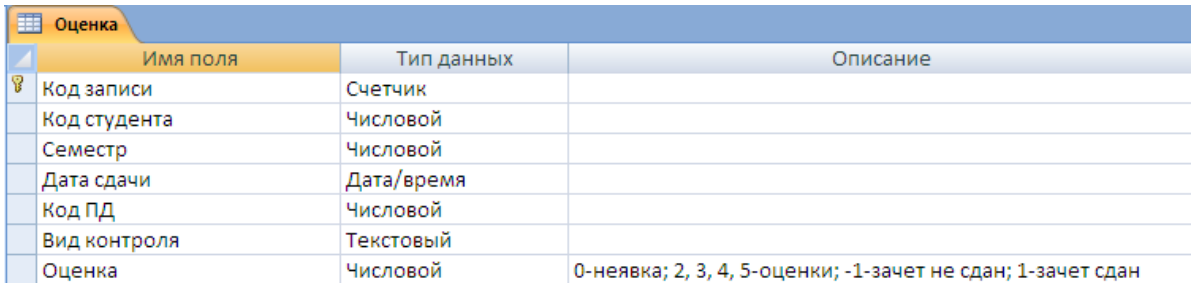

Рис. 13

# Установите дополнительные свойства для некоторых полей (рис. 14).

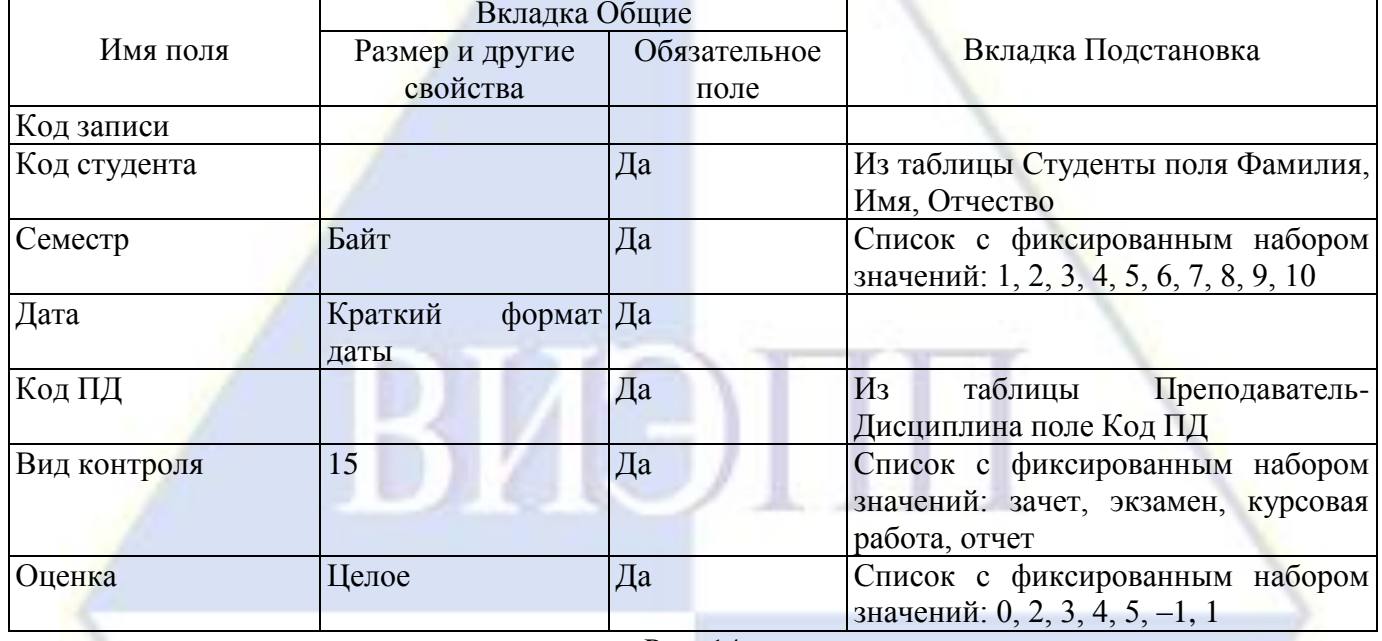

 $P$ ис 14

Таблицу Оценка данными не заполнять.

9. Просмотрите созданную схему данных. Проверьте правильность создания связей. Установите обеспечение целостности данных для таблиц.

# Занятие 11. Разработка интерфейса для ввода данных в справочники.

**Вопросы:** 

1. Создание формы с помощью Мастера форм.

2. Редактирование формы.

3. Создание в форме группы переключателей.

4. Запрет удаления, изменения, добавления данных.

5. Установка свойства «только ввод данных».

6. Создание формы по таблице Студент.

7. Создание переключателей в форме Студент-форма.

8. Изменение свойств формы Студент-форма.

9. Создание форм по таблицам Дисциплина и Группа.

10. Изменение свойств форм Дисциплина и Группа.

Ключевые понятия: простая форма, создание и редактирование простой формы, режим мастера форм, режим конструктора форм.

Задания:

1. Создайте форму для просмотра и ввода данных о преподавателях с помощью Мастера создания форм.

2. Выполните редактирование формы Преподаватель-форма:

– измените порядок расположения объектов в форме;

- измените параметры форматирования полей и надписей формы (размер шрифта, цвет, границу и заливку области объекта);

– увеличьте размеры объектов формы так, чтобы данные были видны полностью;

– измените свойства рамки рисунка так, чтобы он полностью отображался в области рамки;

– измените размеры рамки так, чтобы фотография занимала все пространство рамки.

3. В форме Преподаватель-форма создайте группу из двух переключателей для поля Пол.

4. Установите для формы Преподаватель-форма запрет на удаление, изменение и добавление данных.

5. Создайте форму Ввод нового преподавателя, аналогичную сформированной ранее, но со свойством «только ввод данных».

6. Создайте форму Студент-форма для просмотра и ввода данных двух таблиц: Студент и ДопСведения.

7. Создайте группу переключателей для поля Пол в форме Студент-форма.

8. Установите для формы Студент-форма свойства, обеспечивающие только просмотр данных. Создайте форму Ввод нового студента, аналогичную форме Студент-форма, но со свойством «только ввод данных».

9. Создайте простые формы Дисциплина-форма и Группа-форма для таблиц Дисциплина и Группа соответственно. При разработке форм используйте разные виды форм, предлагаемые мастером. Установите для них свойство «только просмотр данных».

10. Создайте формы ВводДисциплина и ВводГруппа только для ввода данных в таблицы (со свойством «только ввод данных»).

# **Занятие 12. Разработка интерфейса для ввода данных в рабочие таблицы.**

*Вопросы:*

1. Создание составной формы с помощью Мастера форм.

2. Редактирование составных форм.

- 3. Создание составной формы Студент и оценки.
- 4. Создание подчиненной формы в режиме конструктора.
- 5. Создание вложенных подчиненных форм.
- 6. Создание копии составной формы.
- 7. Изменение свойств составных форм.
- 8. Запрет изменения данных в формах.

9. Вычисляемые поля в формах.

*Ключевые понятия:* составная и подчиненная форма, создание и редактирование составной и подчиненной формы, режим мастера форм, режим конструктора форм, вычисляемые поля в формах.

*Задания:*

1. Создайте составную форму Дисциплина и оценки с помощью Мастера создания форм. Эта форма создается на основе таблиц Дисциплина, Преподаватель, Студент, Оценка и позволяет просмотреть оценки всех студентов по выбранной дисциплине и преподавателю, а также ввести оценки, если они еще не выставлены, например, по результатам экзамена.

2. Измените размеры столбцов подчиненной табличной формы так, чтобы были видны все данные в подчиненных формах. Измените размеры и расположение объектов в главной форме.

3. Создайте составную форму Студент и оценки. Эта форма предназначена для просмотра и ввода оценок каждого студента.

4. Создайте в форме Преподаватель-форма подчиненную форму, позволяющую просмотреть дисциплины, которые ведет каждый преподаватель. Откорректируйте вид формы в режиме конструктора.

5. Создайте форму для просмотра сведений об успеваемости студентов по группам. Эта форма будет иметь две подчиненные формы, вложенные одна в другую. Главную форму следует создать на основе таблицы Группа, а первую подчиненную форму — на основе таблицы Студент. Вторая подчиненная форма будет создана на основе таблицы Оценка и вложена в первую подчиненную форму.

6. Создайте копию составной формы Студент и оценки и установите для нее свойство «только просмотр данных».

7. Если главная форма содержит не все поля из соответствующей таблицы, то при попытке ввести новые данные может наступить конфликт, так как в этом случае могут быть не заполнены некоторые обязательные поля данной таблицы. Поэтому в составных формах, как правило, не производится ввод данных в главную таблицу, а только в подчиненную. Таким образом, в составной форме необходимо обеспечить только просмотр данных главной таблицы (со стороны связи 1) и ввод данных в подчиненную форму (со стороны связи М).

В задании 3 была создана составная форма Студент и оценки, в которой по умолчанию были установлены свойства просмотра, изменения, удаления и добавления оценок, полученных конкретным студентом. Эта же форма позволяет ввести некоторые данные о новом студенте, но делать это нельзя по следующим причинам:

- в форму включены не все поля из таблицы Студент;

– по жизненному циклу БЛ данные о студенте заносятся в базу при его поступлении в институт, то есть в форму Студент-форма, а оценки вводятся только после сессии, то есть спустя некоторое время. Поэтому к моменту внесения оценок данные обо всех студентах уже должны быть занесены;

- в форму не включены некоторые поля, объявленные обязательными, и поэтому, если они не будут заполнены, среда просто не позволит сохранить эти данные.

Если запретить в главной форме добавление, изменение и удаление данных, то эти установки автоматически распространятся и на полчиненную форму. А нам такой вариант не полхолит, Существует другой способ обеспечить только просмотр данных.

Для формы Студент и оценки необходимо обеспечить просмотр данных о студенте и ввод оценок.

8. В составной форме Оценки группы установите свойство «только просмотр данных» для главной формы и подчиненной формы Оценки группы (Студент-подч).

9. В форме Оценки группы создайте расчетные поля для вычисления средней оценки и количества оценок. Обеспечьте просмотр средней оценки для каждого студента и по группе.

Вычисляемые поля создаются в подчиненной форме Оценки группы (Оценки-подч.).

Формула вычисления средней оценки: =Ауд([Оценка]).

Формула вычисления количества оценок: = Count([Оценка]).

Для просмотра средних оценок по студенту и по группе создаются поля в главной и первой подчиненной формах — ссылки на вычисляемое поле.

### Занятие 13. Обработка данных с помощью сортировки и фильтрации.

**Bonnocu:** 

1. Простая сортировка по одному полю.

2. Фильтр «по выделенному».

3. Просмотр бланка расширенного фильтра.

4. Использование бланка расширенного фильтра.

5. Сортировка в форме.

6. Фильтрация в форме.

Ключевые понятия: сортировка и фильтрация данных, простая сортировка, фильтр «по выделенному», расширенный фильтр, сортировка в форме, фильтрация в форме.

Задания:

1. В таблице Студент выполните различные виды одноуровневой сортировки. Ответьте по результатам сортировки на вопросы.

2. Выполните поочередно предлагаемые виды фильтрации. Перед выполнением фильтра попробуйте предугалать результаты фильтрации.

3. Выполните фильтрацию с использованием фильтра «по выделенному» для указанных критериев и просмотрите, как заполнен бланк расширенного фильтра для каждого фильтра. Запишите условия отбора.

4. Выполните в таблице Студент фильтрацию с использованием расширенного фильтра.

- разделите всех студентов на две группы (мужчин и женщин) и отсортируйте каждую группу по алфавиту;

– разделите все записи в таблице по номеру учебной группы и разделите каждую группу на мужчин и женщин; отсортируйте студентов каждой группы по дате рождения (по возрастанию);

– отберите женщин одной учебной группы. Выполните для них сортировку по алфавиту;

– отберите мужчин группы ПП-11. Выполните для них сортировку по дате рождения (по возрастанию).

5. Разделите таблицу Оценка на группы по кодам преподаваемых дисциплин, отберите всех студентов, которые имеют только оценки 4 или 5. Выполните сортировку для них по алфавиту.

6. Выполните несколько вариантов сортировки по форме Преподаватель-форма:

– по дате рождения;

– по фамилии в алфавитном порядке.

7. Отберите данные о студенте с помощью фильтра по его фамилии.

Отберите студентов, родившихся между 01.01.1988 и 01.07.1988.

### **Занятие 14. Обработка данных с помощью запросов на выборку.** *Вопросы:*

1. Запрос на основе нескольких таблиц.

2. Запрос с параметром.

3. Запрос на основе данных из несвязанных таблиц.

4. Запрос с несколькими параметрами.

5. Вычисляемые поля в запросе.

*Ключевые понятия:* запрос, запросы на выборку, параметрические запросы. *Задания:*

1. Создайте запрос Список группы на основе таблицы Студент, в котором отбираются данные о студентах конкретной группы и осуществляется сортировка фамилий по алфавиту.

2. Преобразуйте запрос Список группы в запрос с параметром.

3. Создайте запрос Дисциплина-Преподаватель, в котором производится отбор сведений о преподавателях, ведущих занятия по той или иной дисциплине.

4. Создайте запрос Преподаватель-Дисциплина-запрос, где по фамилии преподавателя отбираются дисциплины, которые он преподает. Этот запрос похож на предыдущий, только имеет другое условие отбора.

5. Создайте запрос Оценки за семестр с отбором по нескольким параметрам, в котором отбираются оценки студентов определенной учебной группы за указанный семестр. В этом запросе необходимо задать три параметра отбора.

6. Создайте запрос Студенты (вычисл) по таблицам Студент и ДопСведения с вычисляемыми полями (рис. 1).

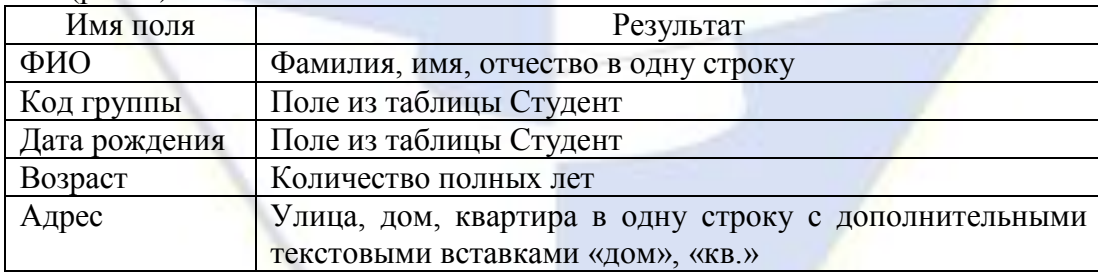

Рис. 1

Формулы:

ФИО: [Студент]![Фамилия]&« »&[Студент]![Имя] &« »&[Студент]![Отчество]

Возраст: Year(Now()-[Студент]![Дата рождения]) – 1900

Последняя формула содержит встроенные функции Year() (год) и Now() (сегодня). Для создания формул используйте Построитель выражений.

7. Создайте запрос Преподаватели (вычисл) по таблице Преподаватель с вычисляемыми полями (рис. 2).

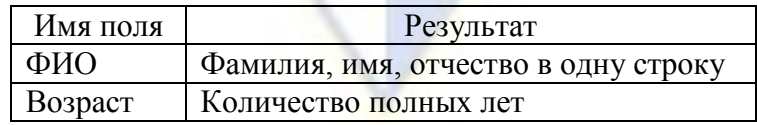

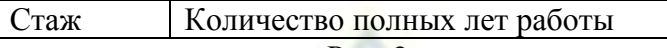

Рис. 2

### **Занятие 15. Обработка данных с помощью специальных запросов.** *Вопросы:*

1. Создание перекрестного запроса с помощью конструктора.

2. Отбор повторяющихся записей.

3. Создание перекрестного запроса с помощью мастера.

4. Запрос на создание таблицы.

5. Запрос на изменение (обновление).

6. Запросы на добавление и удаление записей.

*Ключевые понятия:* запрос, перекрестный запрос, запрос на обновление, запрос на удаление, запрос на создание таблицы, запрос на добавление.

*Задания:*

1. Как правило, если студент сдает экзамен или зачет по дисциплине вовремя, то он имеет одну оценку по предмету в каждом семестре. В рассматриваемой модели предусмотрен случай, когда студент может иметь несколько оценок по предмету в одном семестре. Например, сначала он не явился на экзамен (или зачет), потом явился, но не сдал предмет, потом сдал на 3. В качестве оценки по предмету понимается последняя полученная оценка (или максимальная, что одно и то же).

Создайте перекрестный запрос Итоги семестра, в котором результаты сессии представляются в виде таблицы, содержащей фамилию каждого студента и столбцы с оценками по предметам.

Для проверки правильности выполнения запроса введите в таблицу Оценка данные, отражающие ситуацию, когда студент имеет по две оценки и более в семестре по одному предмету.

2. Создайте запрос Сколько раз сдавал, в котором отображается статистика, сколько попыток потребовалось студенту для сдачи каждого экзамена (или зачета).

3. Создайте запрос Больше одной задолженности, отбирающий студентов, имеющих две задолженности и более по результатам первого семестра.

Должником считается студент, имеющий оценку 2 или –1 (незачет) или не явившийся на экзамен (или зачет).

Для проверки правильности работы запроса необходимо, чтобы в таблице Оценки обязательно были студенты, имеющие одну задолженность и более. Введите такие данные или измените существующие. Для этого можно воспользоваться формой Студент и оценки.

Выполнение задания проводится в два приема. Сначала создается простой запрос на выборку, отбирающий всех студентов, имеющих задолженности. Если студент несколько раз пересдавал экзамен (или зачет), то должна быть отобрана последняя оценка (если, конечно, она не неудовлетворительная).

Затем на основе этого простого запроса создается специальный запрос Повторяющиеся записи, по которому отбираются студенты, имеющие две задолженности и более.

4. Создайте перекрестный запрос Средние оценки по группам, который формирует таблицу средних оценок в учебных группах по результатам первого семестра.

5. Преобразуйте запрос Больше одной задолженности в запрос на создание таблицы и создайте таблицу На отчисление.

6. Создайте запрос Изменение оплаты, где для студенческих групп, которые еще не закончили обучение, автоматически будет увеличена оплата за обучение на 10 %.

7. При увольнении преподавателя его необходимо удалить из базы данных. Но чтобы информация о нем все-таки где-то сохранилась, нужно создать отдельную таблицу Уволенные преподаватели и добавить в нее данные уволенного преподавателя.

Создайте запросы, связанные с увольнением преподавателя:

– запрос с параметрами Добавление в архив запрашивает номер приказа, основание увольнения и код преподавателя и добавляет отобранную таким образом запись в таблицу Уволенные преподаватели (таблица должна быть создана заранее);

– запрос с параметром Удаление преподавателя запрашивает код преподавателя и удаляет запись из таблицы Преподаватель.

# **Занятие 16-17. Разработка выходных документов информационной системы.**

*Вопросы:*

1. Создание отчета на основе перекрестного запроса.

2. Редактирование отчета.

3. Отчет на основе запроса с параметром.

4. Отчет с группировкой данных.

5. Отчет Бэйджи.

6. Настройка печати Бэйджи.

*Ключевые понятия:* отчет, печать отчета.

*Задания:*

1. Создайте отчет Итоги семестра-отчет, в котором формируется список студентов по группам с итоговыми оценками по предметам и с итоговым полем, вычисляющим средний балл по предмету. Для создания используйте перекрестный запрос Итоги семестра (см. лабораторная работа № 7, задание 1).

2. Просмотрите отчет Итоги семестра-отчет. Выявите и отредактируйте недостатки автоматического формирования отчета. Настройте расположение данных для каждой группы с отдельной страницы.

3. Создайте отчет Списочный состав, в котором формируется список студентов по группам. Для создания отчета используйте данные из запроса Студенты (вычисл).

4. Создайте отчет Дни рождения-отчет, в котором формируется список студентов с группировкой по месяцам рождения и сортировка по дням месяца. Заголовок каждой группы должен иметь название, соответствующее месяцу рождения студента. Используйте для отчета запрос Дни рождения.

5. Создайте отчет Бэйджи, в котором формируется единая форма нагрудной визитной карточки для каждого преподавателя (студента). Такая карточка называется «бэйдж» от англ. badge – «значок».

Отчет содержит эмблему и название института, фамилию, имя отчество преподавателя, должность и фото. Размер представительской нагрудной карточки – 9 × 5,5 см.

<span id="page-21-0"></span>6. Установите свойство печати отчета так, чтобы на одном листе формата A4 располагалось как можно больше бэйджей.

# **4. Методические указания для обучающихся по организации самостоятельной работы**

### **4.1 Формы самостоятельной работы**

<span id="page-21-1"></span>Самостоятельная работа над учебным материалом является важной формой обучения не только студента-заочника, но и студента дневной формы обучения. Эффективность учебного процесса познания определяется качеством преподавания и самостоятельной познавательной деятельностью студентов. Самостоятельная работа – это такая работа, которая выполняется без непосредственного участия преподавателя, но по его заданию, в специально предоставленное для этого время, при этом студенты сознательно стремятся достигнуть поставленные цели, употребляя свои усилия и выражая в той или иной форме результат умственных или физических (либо тех и других вместе) действий.

1. Самостоятельная работа должна носить целенаправленный характер. Это достигается четкой формулировкой цели работы.

2. Самостоятельная работа должна быть действительно самостоятельной и побуждать студента при ее выполнении работать напряженно.

3. Для самостоятельной работы нужно предлагать такие задания, выполнение которых не допускает действия по готовым рецептам и шаблону, а требует применения знаний в новой ситуации.

4. В организации самостоятельной работы необходимо учитывать, что для овладения зна-

ниями, умениями и навыками различными студентами требуется разное время. Осуществлять это можно путем дифференцированного подхода к обучаемым.

5. Задания, предлагаемые для самостоятельной работы, должны вызывать интерес студентов. Он достигается новизной выдвигаемых задач, необычностью их содержания, раскрытием перед студентами практического значения предлагаемой задачи или метода, которым нужно овладеть.

6. Самостоятельные работы необходимо планомерно и систематически включать в учебный процесс. Только при этом условии у студентов будут вырабатываться твердые умения и навыки.

7. При организации самостоятельной работы необходимо осуществлять разумное сочетание изложения материала преподавателя с самостоятельной работой студентов по приобретению знаний, умений и навыков.

8. При выполнении студентами самостоятельных работ любого вида руководящая роль должна принадлежать преподавателю. Он продумывает систему самостоятельных работ, их планомерное включение в учебный процесс. Он определяет цель, содержание и объем каждой самостоятельной работы. Он обучает студентов методам самоконтроля и осуществляет контроль за качеством.

Можно выделить следующие формы самостоятельной работы студента:

1. Чтение учебника.

Изучая материал по учебнику или конспекту лекций, следует переходить к следующему вопросу только после правильного понимания предыдущего, проделывая на бумаге все необходимые пометки и записи, воспроизводя чертежи, схемы и рисунки. Особое внимание следует обращать на определение основных понятий. Следует подробно разбирать примеры, поясняющие такие понятия и уметь строить аналогичные примеры самостоятельно.

При знакомстве с литературным источником следует обратить внимание на имя автора, название и подзаголовки, место и год издания, прочитать аннотацию. Это позволяет узнать жанр книги, кому адресовано издание, определиться в содержании. Изучение оглавления – это уже более детальное ознакомление со структурой книги, логикой изложения материала, кругом проблем, которые в ней обсуждаются, поиск ответов на вопросы, возникшие у читателя.

Для того, чтобы информация сохранилась надолго, необходимо ее зафиксировать. Формы фиксации прочитанного могут быть разными: составление простого или сложного плана информационного текста, тезисов, конспектов, рефератов, рецензий.

2. Выполнение заданий и решение задач.

Чтение учебника или конспекта лекций должно сопровождаться выполнением упражнений, для чего рекомендуется завести отдельную тетрадь. Полезно до начала выполнения задания составить краткий план. Решение примеров и упражнений следует излагать подробно, исходя из теоретических положений курса. Чертежи и рисунки нужно выполнять аккуратно. Выполнение заданий должно доводиться до окончательного ответа, которого требует условие. Полученный ответ следует проверить вручную.

Можно сказать, что умение выполнять задания является необходимым, но не всегда достаточным условием хорошего знания теории.

3. Самопроверка.

После изучения отдельной темы по учебнику или конспекту лекций и выполнению достаточного количества соответствующих упражнений рекомендуется воспроизвести по памяти определения, понятия, проверяя себя каждый раз по первоисточнику. В случае неудовлетворительного результата надо еще раз внимательно разобраться в материале конспекта или учебника, поупражняться в выполнении заданий. Иногда недостаточность усвоения того или иного вопроса выясняется только при изучении дальнейшего материала. В этом случае надо вернуться назад и повторить плохо усвоенный вопрос.

Если в процессе работы над изучением теоретического материала или при выполнении упражнений у студента возникают вопросы, разрешить которые самостоятельно не удается, он может обратиться к преподавателю для получения консультации. За консультацией следует обращаться и в случаях, если возникнут сомнения в правильности ответов на вопросы для самопровер<span id="page-23-0"></span>ки или результатах выполняемых заданий.

### 4.2 Методические указания по написанию реферата

Использование реферата в качестве промежуточного или итогового отчета студента о самостоятельном изучении какой-либо темы учебного курса предполагает, прежде всего, установление целей и задач данной работы, а также его функциональной нагрузки в процессе обучения.

Реферат - это композиционно-организованное, обобщенное изложение содержания источника информации (в учебной ситуации - статей, монографий, материалов конференции, официальных документов и др., но не учебника по данной дисциплине). Тема реферата может быть предложена преподавателем или выбрана студентом из рабочей программы соответствующей дисциплины. Возможно, после консультации с преподавателем, обоснование и формулирование собственной темы.

Тема реферата должна отражать проблему, которая достаточно хорошо исследована в науке. Как правило, внутри такой проблемы выбирается для анализа какой-либо единичный аспект.

Тема реферата должна отражать проблему, которая достаточно хорошо исследована в науке. Как правило, внутри такой проблемы выбирается для анализа какой-либо единичный аспект.

Тематика может носить различный характер:

- межпредметный,
- внутрипредметный,
- интегративный.

– быть в рамках программы дисциплины или расширять ее содержание (рассмотрение истории проблемы, новых теорий, новых аспектов проблемы).

Целью реферата является изложение какого-либо вопроса на основе обобщения, анализа и синтеза одного или нескольких первоисточников. Другими словами, реферат отвечает на вопрос «Какая информация содержится в первоисточнике, что излагается в нем?».

Принимая во внимание, что реферат – одна из форм интерпретации исходного текста одного или нескольких первоисточников, следует сформулировать задачу, стоящую перед студентами: создать новый текст на основе имеющихся текстов, т.е. текст о тексте. Новизна в данном случае подразумевает собственную систематизацию материала при сопоставлении различных точек зрения авторов и изложении наиболее существенных положений и выводов реферируемых источни-KOB.

Функциональная нагрузка реферата часто недооценивается студентами. В общем виде образовательные функции реферата можно представить, сгруппировав следующим образом:

1. Функции учебные:

– информационная – расширение дисциплинарного кругозора:

- познавательная - усвоение научных сведений, дополняющих обязательную систему знаний:

- стимулирующе-мотивационная - формирование у студентов интереса к фундаментальным знаниям, стимулирование потребности в их получении;

– коммуникативная – связующая, устанавливающая контекст учебной дисциплины;

- развивающая - развитие интеллектуальных способностей личности.

2. Функции научно-исследовательские:

– обучающая – овладение методикой анализа научных материалов;

- ориентационная - ориентация в современных научных подходах в оценке той или иной области знаний;

- интерпретационная - преобразование имеющихся текстов первоисточников в собственный (текст реферата);

- систематизирующая - навыки системной работы; подготовка к последующим курсовым и дипломным работам;

- культурно-речевая - умение осуществлять отбор языковых средств для оформления письменных научных текстов.

3. Функции вспомогательные:

– воспитывающая – формирование мировоззренческой и ценностно-ориентационной культуры личности;

– организационная – приобретение или совершенствование навыков самостоятельной работы, формирование способов деятельности.

Таким образом, наблюдаемая полифункциональность свидетельствует о том, что написание реферата является необходимым и обязательным умением в процессе получения высшего профессионального образования.

Навыки этой работы можно приобрести, прежде всего, в процессе изучения общих гуманитарных и социально-экономических дисциплин, а также дисциплин естественно-научного и общепрофессионального циклов.

Формированию навыков должны способствовать знания о специфике реферата как научноучебного жанра и соблюдения требований к его написанию.

1. Требования к рефератам.

Прежде всего, следует помнить, что реферат не должен отражать субъективных взглядов референта (студента) на излагаемый вопрос, а также давать оценку тексту.

Основными требованиями к реферату считаются:

– информативность и полнота изложения основных идей первоисточника;

– точность изложения взглядов автора – неискаженное фиксирование всех положений первичного текста,

– объективность – реферат должен раскрывать концепции первоисточников с точки зрения их авторов;

– изложение всего существенного – «чтобы уметь схватить новое и существенное в сочинениях» (М.В. Ломоносов);

– изложение в логической последовательности в соответствии с обозначенной темой и составленным планом;

– соблюдение единого стиля – использование литературного языка в его научно-стилевой разновидности;

– корректность в характеристике авторского изложения материала.

2. Виды рефератов.

По характеру воспроизведения информации различают рефераты репродуктивные и продуктивные.

Репродуктивные рефераты воспроизводят содержание первичного текста:

– реферат-конспект содержит в обобщенном виде фактографическую информацию, иллюстративный материал, сведения о методах исследования, о полученных результатах и возможностях их применения;

– реферат-резюме приводит только основные положения, тесно связанные с темой текста.

Продуктивные рефераты предполагают критическое или творческое осмысление литературы:

– реферат-обзор охватывает несколько первичных текстов, дает сопоставление разных точек зрения по конкретному вопросу;

– реферат-доклад дает анализ информации, приведенной в первоисточниках, и объективную оценку состояния проблемы.

По количеству реферируемых источников:

– монографические – один первоисточник;

– обзорные – несколько первичных текстов одной тематики.

По читательскому назначению:

– общие – характеристика содержания в целом; ориентация на широкую аудиторию;

– специализированные – ориентация на специалистов.

3. Этапы работы над рефератом.

1) Выбор темы.

2) Изучение основных источников по теме.

3) Составление библиографии.

4) Конспектирование необходимого материала или составление тезисов.

5) Систематизация зафиксированной и отобранной информации.

6) Определение основных понятий темы и анализируемых проблем.

7) Разработка логики исследования проблемы, составление плана.

8) Реализация плана, написание реферата.

9) Самоанализ, предполагающий оценку новизны, степени раскрытия сущности проблемы, обоснованности выбора источников и оценку объема реферата.

10) Проверка оформления списка литературы.

11) Редакторская правка текста.

12) Оформление реферата и проверка текста с точки зрения грамотности и стилистики.

4. Структура реферата.

В структуре реферата выделяются три основных компонента: библиографическое описание, собственно реферативный текст, справочный аппарат.

Библиографическое описание предполагает характеристику имеющихся на эту тему работ, теорий; историографию вопроса; выделение конкретного вопроса (предмета исследования); обоснование использования избранных первоисточников;

Собственно реферативный текст:

Введение – обоснование актуальности темы, проблемы; предмет, цели и задачи реферируемой работы, предварительное формулирование выводов.

Основная часть – содержание, представляющее собой осмысление текста, аналитикосинтетическое преобразование информации, соответствующей теме реферата. Основную часть рекомендуется разделить на два-три вопроса. В зависимости от сложности и многогранности темы, вопросы можно разделить на параграфы. Чрезмерное дробление вопросов или, наоборот, их отсутствие приводят к поверхностному изложению материала. Каждый вопрос должен заканчиваться промежуточным выводом и указывать на связь с последующим вопросом.

Заключение – обобщение выводов автора, область применения результатов работы.

Справочный аппарат:

Список литературы – список использованных автором реферата работ (может состоят из одного и более источников).

Приложения (необязательная часть) – таблицы, схемы, графики, фотографии и т.д.

Реферат как образец письменной научной речи:

1. Качества научной речи.

Функциональные стили различаются:

– характером предаваемой информации;

– сферой функционирования;

– адресатом;

– использованием языковых средств различных уровней

Главной коммуникативной задачей реферата является выражение научных понятий и умозаключений.

Реферат должен быть написан научным стилем, что предполагает:

– передачу информации научного характера;

– функционирование в образовательной среде;

– в качестве адресата – преподавателя, т.е. специалиста, или студентов, заинтересованных в получении данной информации;

– демонстрацию характерных языковых особенностей письменной разновидности научноучебного подстиля литературного языка.

Научный стиль обладает рядом экстралингвистических характеристик, или качеств:

– точность – строгое соответствие слов обозначаемым предметам и явлениям действительности (знание предмета и умение выбирать необходимую лексику);

– понятность – доступность речи для тех, кому она адресована (правильное использование терминов, иностранных слов, профессионализмов);

– логичность, последовательность – четкое следование в изложении логике и порядку свя-

зей в действительности (первоисточнике);

- объективность - отсутствие субъективных суждений и оценок в изложении информации;

– абстрактность и обобщенность – отвлеченность от частных, несущественных признаков; преобладание рассуждения как типа речи над описанием и повествованием;

- графическая информация - наличие схем, графиков, таблиц, формул и т.п.

2. Особенности письменной научной речи.

Письменная речь, в отличие от устной, подразумевает:

- определенную степень подготовленности к работе;

- возможность исправления и доработки текста;

- наличие композиции - строения, соотношения и взаимного расположения частей рефера-Ta:

- вылержанность стиля изложения: строгое слелование лексическим и грамматическим нормам.

Доминирующим фактором организации языковых средств в научном стиле является их обобщенно-отвлеченный характер на лексическом и грамматическом уровнях языковой системы.

Лексический уровень предполагает:

- использование абстрактной лексики, преобладающей над конкретной: мышление, отражение, изменяемость, преобразование, демократизация и т.п.;

- отсутствие единичных понятий и конкретных образов, что подчеркивается употреблением слов обычно, постоянно, регулярно, систематически, каждый и т.п.;

- преобладание терминов различных отраслей науки: лексикология, коммуникация, эмпиризм, гносеология, адаптация и т.п.;

– использование слов общенаучного употребления: функция, качество, значение, элемент, процесс, анализ, доказательство и т.п.:

- употребление многозначных слов в одном (реже двух) значениях: предполагать (считать, допускать); окончание (завершение), рассмотреть (разобрать, обдумать, обсудить) и т.п.;

- наличие специфических фразеологизмов: рациональное зерно, демографический взрыв, магнитная буря и т.п.;

- клиширование: представляет собой..., включает в себя..., относится к..., заключается в... и т.п.;

- преобладание отвлеченных существительных над однокоренными глаголами: взаимодействие, зависимость, классификация, систематизация и т.п.

Грамматический уровень:

- использование аналитической степени сравнения: более сложный, наиболее простой, менее известный и т.п. в отличие от эмоционально окрашенных: наиважнейший, сложнейший, ближайший и т.п.:

- преимущественное употребление глаголов 3-го лица ед. и мн. ч. настоящего времени (реже 1-го лица будущего времени - сравним, рассмотрим): исследуются, просматривается, подразумевается, доказывает и т.п.;

- активность союзов, предлогов, предложных сочетаний: в связи..., в соответствии..., в качестве..., в отношении..., сравнительно с ... и т.п.;

- преобладание пассивных (страдательных) конструкций: рассмотрены вопросы, описаны явления, сделаны выводы, отражены проблемы и т.п.;

- выражение четкой связи между частями сложного предложения: следует сказать, что...; наблюдения показывают, что..., необходимо подчеркнуть, что... и т.п.;

- усиленная связующая функция наречий и наречных выражений: поэтому, итак, таким образом, наконец... и т.п.:

- осложнение предложений обособленными конструкциями: «Стремлением к смысловой точности и информативности обусловлено употребление в научной речи конструкций с несколькими вставками и пояснениями, уточняющими содержание высказывания, ограничивающими его объем, указывающими источник информации и т.д.».

Обобщая отличительные языковые особенности письменного научного стиля, можно ска-

зать, что он характеризуется:

- употреблением книжной, нейтральной и терминологической лексики;

- преобладанием абстрактной лексики над конкретной;

- увеличением доли интернационализмов в терминологии;

- относительной однородностью, замкнутостью лексического состава;

- неупотребительностью разговорных и просторечных слов; слов с эмоциональноэкспрессивной и оценочной окраской;

- наличием синтаксических конструкций, подчеркивающих логическую связь и последовательность мыслей.

Оформление реферата. Критерии оценки.

Правила оформления реферата регламентированы. Объем - не более 10-15 стр. машинописного текста, напечатанного в формате doc или docx: размер шрифта – 14: интервал – 1.5, формат бумаги А 4, сноски – постраничные, сплошные; поля (верхнее, нижнее, левое, правое) – 2 мм; выравнивание – по ширине; ориентация книжная; шрифт Times New Roman.

Работа должна иметь поля; каждый раздел оформляется с новой страницы. Титульный лист оформляется в соответствии с установленной формой.

На первой странице печатается план реферата, включающий в себя библиографическое описание; введение, разделы и параграфы основной части, раскрывающие суть работы, заключение: список литературы: приложения.

В конце реферата представляется список использованной литературы с точным указанием авторов, названия, места и года ее издания.

Критерии оценки реферата.

1. Степень раскрытия темы предполагает:

- соответствие плана теме реферата:

- соответствие содержания теме и плану реферата;

- полноту и глубину раскрытия основных понятий;

- обоснованность способов и методов работы с материалом;

- умение работать с литературой, систематизировать и структурировать материал;

- умение обобщать, делать выводы, сопоставлять различные точки зрения по рассматриваемому вопросу.

2. Обоснованность выбора источников оценивается:

- полнотой использования работ по проблеме;

- привлечением наиболее известных и новейших работ по проблеме (журнальные публикации, материалы сборников научных трудов и т.д.).

3. Соблюдение требований к оформлению определяется:

- правильным оформлением ссылок на используемую литературу:

- оценкой грамотности и культуры изложения;

– владением терминологией и понятийным аппаратом проблемы;

- соблюдением требований к объему реферата;

- культурой оформления.

Защита реферата

Рефераты обычно представляются на заключительном этапе изучения дисциплины как результат итоговой самостоятельной работы студента. Защита реферата осуществляется или на аудиторных занятиях, предусмотренных учебным планом, или на зачете как один из вопросов билета (последнее определяется преподавателем).

Если реферат подразумевает публичную защиту, то выступающему следует заранее подготовиться к реферативному сообщению, а преподавателю и возможным оппонентам - ознакомиться с работой.

Реферативное сообщение отличается от самого реферата прежде всего объемом и стилем изложения, т.к. учитываются особенности устной научной речи и публичного выступления в целом. В реферативном сообщении содержание реферата представляется подробно (или кратко) и, как правило, вне оценки, т.е. изложение приобретает обзорный характер и решает коммуникативную задачу (передать в устной форме информацию, которая должна быть воспринята слушателями). Учитывая публичный характер высказываний, выступающий должен:

- составить план и тезисы выступления;

- кратко представить проблематику, цель, структуру и т.п.;

- обеспечить порционную подачу материала не в соответствии с частями, разделами и параграфами, а сегментировать в зависимости от новизны информации;

- соблюдать четкость и точность выражений, их произнесение; обращать внимание на интонацию, темп, громкость и т.п. особенности публичного выступления;

<span id="page-28-0"></span>- демонстрировать подготовленный характер высказываний, допуская, как в любой другой устной речи, словесную импровизацию.

### 4.3 Методические указания по выполнению лабораторной работы

Очень важно для прочного запоминания материала повторение и закрепление знаний. Но однообразные повторения могут вызвать такое психологическое состояние, при котором у студентов теряется интерес к занятиям, и цель не только не достигается, но и наблюдается обратный результат. Поэтому нелесообразно использовать лабораторные работы как форму обучения студентов, а выполнение каждой лабораторной работы разбить на несколько этапов:

а) подготовка к проведению лабораторной работы;

б) выполнение заданий и оформление их результатов;

в) защита лабораторной работы.

Методика проведения лабораторной работы содержит:

- тему лабораторной работы;

- цель работы;

- перечень инструментов и оборудования;
- основы теории;
- порядок проведения работы;
- требования к оформлению результатов работы;
- таблицы для занесения результатов выполнения заданий;
- вопросы для самопроверки студентов;

- защита лабораторной работы.

Все лабораторные работы проводятся в компьютерном классе. На первом занятии преподаватель проводит со студентами инструктаж по технике безопасности. После чего студенты подтверждают своей подписью в специальном журнале знание и соблюдение установленных правил.

Защита лабораторной работы проводится в виде собеседования с преподавателем. При подготовке к защите выполненной лабораторной работы студенту еще раз рекомендуется проработать материал по вопросам лабораторной работы, используя конспект лекций, учебную литературу, источники из Интернета, а также справочные системы соответствующих программных продуктов. После успешной защиты лабораторной работы преподаватель может зафиксировать этот факт в личной тетради для лабораторных работ студента. Если работа выполнена не полностью, с ошибками, не в соответствии с установленным вариантом, не самостоятельно и т. д., то она не может быть направлена на защиту. Студент возвращается к полной или частичной доработки лабораторной работы.

### 4.4 Методические указания по подготовке научного доклада

<span id="page-28-1"></span>Научный доклад представляет собой исследование по конкретной проблеме, изложенное перед аудиторией слушателей. Это может быть выступление на семинарском занятии, конференции научного студенческого общества или в рамках проводимых круглых столов. В любом случае успешное выступление во многом зависит от правильной организации самого процесса подготовки научного доклада.

Работа по подготовке научного доклада включает не только знакомство с литературой по избранной тематике, но и самостоятельное изучение определенных вопросов. Она требует от магистранта умения провести анализ изучаемых экономических процессов, способности наглядно представить итоги проделанной работы, и что очень важно - заинтересовать аудиторию результатами своего исследования. Следовательно, подготовка научного доклада требует определенных навыков. Подготовка научного доклада включает несколько этапов работы:

I. Выбор темы научного доклада

Подготовка к научному докладу начинается с выбора темы будущего выступления. Практика показывает, что правильно выбрать тему – это значит наполовину обеспечить успешное выступление. Конечно же, определяющую роль в этом вопросе играют интересы, увлечения и личные склонности студента, непосредственная связь темы доклада с будущей или настоящей практической работой (если это студенты вечернего отделения). Определенную помощь при избрании темы может оказать руководитель научного кружка, преподаватель, ведущий семинарское занятие или читающий лекционный курс. И все-таки при выборе темы и ее формулировке необходимо учитывать следующие требования:

1. Тема выступления должна соответствовать вашим познаниям и интересам. Здесь очень важен внутренний психологический настрой.

2. Не следует выбирать слишком широкую тему научного доклада. Это связано с ограниченностью докладчика во времени. Доклад должен быть рассчитан на 10-15 минут. За такой промежуток времени докладчик способен достаточно полно и глубоко рассмотреть не более одногодвух вопросов.

3. Научный доклад должен вызвать интерес у слушателей. Он может содержать какую-либо новую для них информацию или изложение спорных точек зрения различных авторов по освещаемой проблеме.

Понятно, что до изучения литературы по выбранной теме довольно сложно сформулировать конкретную цель своего исследования. В этом случае необходимо обозначить общую цель или целевую установку. Конкретная целевая установка дает направление, в котором будет работать докладчик, помогает осознано и целенаправленно подбирать необходимый материал.

### II. Подбор материалов

Изучение литературы по выбранной теме желательно начинать с просмотра нескольких учебников. Это позволит получить общее представление о вопросах исследования. Дальнейший поиск необходимой информации предполагает знакомство с тремя группами источников. Первая группа включает монографии, научные сборники, справочники. Ко второй группе относятся материалы периодической печати – журнальные и газетные статьи. К третьей – ресурсы Интернет. Материалы официального характера из Интернета должны браться только из официальных сайтов (информация на других сайтах может быть устаревшей). Прямой перенос в работу текстовых фрагментов из Интернета (кроме коротких цитат классических работ по теме) запрещен. Именно в двух последних группах в основном содержатся новые сведения и факты, приводятся последние цифровые данные.

III. Составление плана доклада

После того, как работа по подбору источников завершена и имеется определенное представление об избранной теме, можно составить предварительный план. При этом необходимо учесть, что предварительно составленный план будет и меняться и корректироваться в процессе дальнейшего изучения темы.

Работу над текстом будущего выступления можно отнести к наиболее и наиболее сложному и ответственному этапу подготовки научного доклада. Именно на этом этапе необходимо произвести анализ и оценку собранного материала, сформулировать окончательный план.

Приступая к работе над текстом доклада, следует учитывать структуру его построения. Научный доклад должен включать три основные части: вступление, основную часть, заключение.

Вступление представляет собой краткое знакомство слушателей с обсуждаемой в докладе проблемой. Действительно, хотя вступление непродолжительно по времени (всего 2-3 минуты), оно необходимо, чтобы пробудить интерес в аудитории и подготовить почву для доклада. Необходимо начать с главной мысли, которая затем займет центральное место. Удачно сформулированные во вступлении несколько фраз способны обеспечить успех всего доклада.

Основная часть является логическим продолжением вопросов, обозначенных автором во введении. Именно в этой части доклада предстоит раскрыть тему выступления, привести необхо-

димые доказательства (аргументы). Для того чтобы правильно построить основную часть своего доклада, необходимо составить ее подробный план. Важность составления такого плана связана с основной задачей автора. Он должен в течение 10 минут, отведенных на основную часть, суметь представить и изложить авторскую точку зрения по обозначенной в теме доклада проблеме. Наличие подробного плана позволяет выполнить эту задачу, дает возможность автору в сжатой форме донести свои идеи до аудитории и уложиться в установленный регламент.

Заключение имеет целью обобщить основные мысли и идеи выступления. Его, как и весь доклад, необходимо подготовить заранее. В заключении можно кратко повторить основные выводы и утверждения, прозвучавшие в основной части доклада. На заключение можно возложить также функцию обобщения всего представленного докладчиком материала.

IV. Оформление материалов выступления

Подготовленный доклад и будущее выступление в аудитории направлено на его слуховое восприятие. Устная речь предоставляет оратору дополнительные средства воздействия на слушателей: голос, интонация, мимика, жесты. Однако одновременно следует успешно использовать способность видеть слушателей.

Автор научного доклада может прекрасно дополнить свое выступление, используя диаграммы, иллюстрации, графики, изображения в презентации. Но, чтобы использование наглядных пособий произвело предполагаемый эффект, необходимо учитывать следующие правила:

– целесообразно использовать наглядный материал. Если же необходимость в его демонстрации отсутствует, применение будет только отвлекать внимание слушателей;

– презентация готовится заранее;

– изображения, представленные в презентации, должны быть видны всем. Сложным статистическим таблицам следует придать доступную форму диаграмм или графиков;

– наглядные материалы необходимо демонстрировать аудитории, а не самому себе;

– тезисы доклада должны быть тесно связаны с изображением наглядных материалов;

– чтобы не отвлекать внимание аудитории, нужно своевременно переходить к демонстрации других материалов;

– необходимо делать паузу в выступлении, если аудитория занята рассматриванием наглядных материалов.

V. Подготовка к выступлению

Подготовив материал для доклада, следует решить вопрос о записях к выступлению: готовить полный текст доклада, составить подробные тезисы выступления или приготовить краткие рабочие записи. Научный доклад представляет собой устное произведение, чтение вслух подготовленного текста недопустимо.

#### **4.5 Методические указания по подготовке научной статьи**

<span id="page-30-0"></span>Научная статья – это представление результатов исследования для научной общественности. Научная статья обязательно включает элементы нового знания, которые и определяют её значимость. В отдельных случаях научная статья может содержать систематизацию, обобщение уже известных научных данных о процессе, явлении или объекте, на основе которого делаются новые выводы, прогнозы. Такая статья называется обзором научной литературы по определенной проблеме.

Выбор темы исследования неразрывно связан с выбором его объекта. Объект исследования – система, процесс или явление, порождающие проблемную ситуацию и избранные для изучения. Получение знаний об объекте, необходимых для решения конкретной проблемы, поставленной в исследовании, осуществляется посредством изучения результатов целенаправленного научного воздействия на отдельные части объекта, называемые предметами исследования.

Предмет исследования – часть, сторона, свойство, отношение объекта, исследуемые с определенной целью в данных условиях, т.е. это элемент объекта исследования. Предмет исследования является носителем группы или ряда существенных свойств, связей, или признаков изучаемого объекта и служит средством его научного познания.

После обоснования темы, определения объекта и предмета исследования формулируется

цель исследования по данной теме. Цель исследования выступает как определенный механизм интеграции различных действий в систему «цель - средство - результат». Цель - заранее осознанный и планируемый результат. Основные элементы, формирующие содержание цели исследования: конечный результат, объект исследования, путь достижения конечного результата.

Задачами исследования называются вопросы, получение ответов на которые необходимо для достижения цели исследования. Как правило, выдвигаются следующие исследовательские залачи:

- выявление сущности, признаков, критериев изучаемого процесса, явления и на этой основе его объяснение, характеристика;

– обоснование основных путей (методов, средств) решения проблемы.

Изучение научной литературы - это важный и длительный процесс, завершающийся написанием окончательного варианта статьи. Он включает рял этапов: поиск источников: ознакомительное чтение; углубленное, изучающее чтение с выписками в форме конспектов, аннотаций, тезисов, реферирования; использование источников в процессе исследования для объяснения и интерпретации собственных результатов и наблюдений; ссылки на литературу в черновике; написание обзорной части работы; организация библиографического описания к работе и его окончательное редактирование.

Научное обобщение носит особый характер, оно отличается точностью, подчеркнутой логичностью, однозначным выражением мысли, которая строго аргументируется, а ход логических рассуждений акцентируется с помощью специальных средств связи.

Перечислим некоторые языковые средства научного стиля, чтобы вы могли придерживаться их при работе с рукописью:

- слова обобщенной семантики (важность, системность, возрастание, понижение, применение и т.п.):

- термины, характерные для какой-либо науки, и общенаучные понятия (закон, принцип, классификация, информация, вероятность, гипотеза и др.);

- слова, указывающие на закономерный характер описанных явлений (обычно, обыкновенно, всегда, регулярно, всякий, каждый, как правило и т.п.);

- глаголы настоящего вневременного в обобщенно-отвлеченных значениях (речь идет о проблеме ..., отсюда следует вывод, что ..., следует заметить, что ..., вычисление (наблюдение) приводит к следующему результату ..., перейдем к следующему вопросу ..., заключение носит предварительный характер ..., из сказанного ранее вытекает, что ..., это дает основание говорить о ..., это говорит о ... и др.);

- глаголы прошедшего и будущего времени используются в значении настоящего времени (мы получим / получили ... применим ..., используется, выражается, наблюдается и т.п.); чаще используются глаголы несовершенного вида, как более отвлеченно-обобшенные: глаголы же совершенного вида характерны для устойчивых оборотов (докажем, что ..., рассмотрим ..., выведем ...);

- преобладают формы 3-го лица местоимений и глаголов. Авторское «Мы плюс личная форма глагола» употребляется в отвлеченно-обобщенном значении (мы считаем (полагаем, утверждаем ..., нами установлено ...).

– частотны существительные единственного числа, формы среднего рода у существительных абстрактного значения (движение, количество);

- краткие прилагательные: пространство однородно и изотропно.

На синтаксическом уровне связь между предложениями осуществляется с помощью повторяющихся существительных и местоимений. Следите, чтобы в близком контексте не повторялись слова этот, это, заменяйте их синонимами. Например, этот → подобный, такой же, указанный выше, данный и т.п. В предложении преобладает прямой порядок слов (подлежащее – сказуемое – лополнения).

После подготовки черновых набросков отдельных разделов необходимо приступать к написанию рукописи статьи в целом. Разделы следует расположить в следующем порядке:

- аннотация:

- введение;

- экспериментальный раздел:

– аналитический / теоретический раздел;

- заключение;

- список использованных источников.

Некоторые из перечисленных выше разделов в конкретной работе могут отсутствовать, а порядок следования разделов может быть иной, что необходимо согласовать с научным руководителем

Введение может включать следующие компоненты: обоснование и актуальность темы; краткий обзор литературы, характеристика предмета, объекта (объектов), а также методов исследования; выдвигаемая гипотеза; научная новизна работы, ее теоретическая и практическая значимость.

В экспериментальном (исследовательском) разделе дается обоснование и описание методики исследования; приводятся полученные данные, размещается необходимый иллюстративный материал; формулируются выводы и обобщения.

В тексте статьи следует аргументировано выделить то новое и оригинальное, что вносит в разработку проблемы автор статьи. Текст должен обладать некоторым композиционно-сюжетным построением, направленным на последовательное и целенаправленное раскрытие для читателя процесса авторского поиска.

Аналитический или теоретический раздел посвящается анализу полученных экспериментальных результатов; их описанию, интерпретации в рамках существующей теории или представляет оригинальное теоретическое исследование.

Методический раздел может содержать аргументированные практические рекомендации, возможности и особенности использования результатов работы.

Заключение в краткой форме подводит итоги всей работы в виде тезисов или выводов, согласованных с целью и задачами исследования; указывает теоретическую и практическую ценность полученных результатов, их возможное внедрения, намечает дальнейшие перспективы изучения данной проблемы.

### 4.6 Методические указания по подготовке презентации

<span id="page-32-0"></span>Презентация - это краткое наглядное изложение информации по содержанию работы, представленное посредством программы MS PowerPoint.

Презентация содержит основные положения, выносимые на защиту, графический материал – рисунки, таблицы, алгоритмы и т.п., которые иллюстрируют предмет исследования.

Презентация работы служит для убедительности и наглядности материала, выносимого на зашиту, и должна включать в себя следующие разделы:

- титульный лист презентации (1 слайд);

- цель исследования, объект и предмет исследования (1 слайд);

- алгоритм и методика исследования (1 - 2 слайда);

- полученные результаты исследования  $(2 - 3$  слайда);

- основные выводы и предложения (2 - 3 слайда).

Общая структура представленной презентации должна соответствовать структуре доклада.

При создании презентации следует придерживаться следующих рекомендаций:

 $-$  шрифт  $-$  Times New Roman;

- размер шрифта для заголовков - не менее 32;

- размер шрифта для текста - не менее 28;

<span id="page-32-1"></span>– цвет и размер шрифта, форматы рисунков и таблиц должны быть подобраны так, чтобы все налписи, рисунки и таблицы отчетливо просматривались на слайде.

### 5. Методические указания для обучающихся по организации и проведению обучения в

### интерактивных формах

1. Лекция-беседа – диалогический метод изложения и усвоения учебного материала. Лекция-беседа позволяет с помощью системы вопросов, умелой их постановки и искусного поддержания диалога воздействовать как на сознание, так и на подсознание обучающихся, научить их самокоррекции. Проведение лекции-беседы предполагает наличие определенного объема знаний об изучаемом материале и связи с ним. Лекция-беседа помогает побудить обучающихся к актуализации имеющихся знаний, вовлечь их в процесс самостоятельных размышлений, в эвристический, творческий процесс получения новых знаний; способствует активизации познавательной деятельности, вовлекает в максимальный мыслительный поиск, с целью разрешения противоречий, подводит к самостоятельному формированию выводов и обобщений, создает условия для оперативного управления процессом познания.

По назначению в учебном процессе выделяют следующие виды лекции-беседы:

– вводные или вступительные (организующие);

– сообщения новых знаний;

– закрепляющие.

Вводная лекция-беседа проводится в начале лекционного занятия. С ее помощью обеспечивается психологическая настройка обучающихся на восприятие и усвоение нового материала. Беседа способствует пониманию значения предстоящей работы, формирует представления о ее содержании, специфике и особенностях.

Сообщение новых знаний строится в форме вопросов и ответов преимущественно при анализе прочитанных текстов, запоминании ответов; способствует подведению обучающихся за счет умело поставленных вопросов, имеющихся знаний и жизненного опыта, к усвоению новых знаний, формулированию понятий, решению задач; создает субъективное впечатление, что обучающийся сам сделал открытие, проделал путь от практики к научной истине.

Закрепляющие лекции-беседы применяются для закрепления, обобщения и систематизации знаний.

Эффективность беседы зависит от тщательной подготовки преподавателя, продуманности и профессиональной формулировки вопросов в четкой постановке, их логической последовательности. Вопросы должны развивать все виды мышления, обеспечивать логическую форму мышления (весь спектр мыслительных действий), соответствовать уровню развития обучающихся; со стороны обучающихся ответы должны быть осознанными и аргументированными, полными, точными, ясными, правильно сформулированными.

2. Работа в малых группах – это одна из самых популярных стратегий, так как она дает всем обучающимся (в том числе и стеснительным) возможность участвовать в работе, практиковать навыки сотрудничества, межличностного общения (в частности, умение активно слушать, вырабатывать общее мнение, разрешать возникающие разногласия). Все это часто бывает невозможно в большом коллективе. При организации групповой работы, следует обращать внимание на следующие ее аспекты. Нужно убедиться, что учащиеся обладают знаниями и умениями, необходимыми для выполнения группового задания. Нехватка знаний очень скоро даст о себе знать - учащиеся не станут прилагать усилий для выполнения задания. Надо стараться сделать свои инструкции максимально четкими. Надо предоставлять группе достаточно времени на выполнение задания.

Деление обучающихся на группы – это важный момент в организации работы в малых группах. Способов деление обучающихся на группы существует множество, и они в значительной степени определяют то, как будет протекать дальнейшая работа в группе, и на какой результат эта группа выйдет.

Способы деления обучающихся на группы:

1) По желанию.

Объединение в группы происходит по взаимному выбору. Задание на формирование группы по желанию может даваться, как минимум, в двух вариантах:

Разделитесь на группы по ... человек. Разделитесь на ... равные группы.

2) Случайным образом.

Группа, формируемая по признаку случайности, характеризуется тем, что в ней могут объединяться (правда, не по взаимному желанию, а волей случая) дети, которые в иных условиях никак не взаимодействуют между собой либо даже враждуют. Работа в такой группе развивает у участников способность приспосабливаться к различным условиям деятельности и к разным деловым партнерам.

Этот метод формирования групп полезен в тех случаях, когда перед преподавателем стоит задача научить обучающихся сотрудничеству. В этом случае преподаватель должен обладать достаточной компетентностью в работе с межличностными конфликтами.

Способы формирования «случайной» группы: жребий; объединение тех, кто сидит рядом (в одном ряду, в одной половине аудитории); с помощью импровизированных «фантов» (один из обучающихся с закрытыми глазами называет номер группы, куда отправится обучающийся, на которого указывает в данный момент преподаватель) и т.п.

3) По определенному признаку.

Такой признак задается либо преподавателем, либо любым обучающимся. Так, можно разделиться по первой букве имени (гласная – согласная), в соответствии с тем, в какое время года родился (на четыре группы), по цвету глаз (карие, серо-голубые, зеленые) и так далее.

Этот способ деления интересен тем, что, с одной стороны, может объединить обучающихся, которые либо редко взаимодействуют друг с другом, либо вообще испытывают эмоциональную неприязнь, а с другой – изначально задает некоторый общий признак, который сближает объединившихся. Есть нечто, что их роднит и одновременно отделяет от других. Это создает основу для эмоционального принятия друг друга в группе и некоторого отдаления от других (по сути дела – конкуренции).

4) По выбору «лидера».

«Лидер» в данном случае может либо назначаться преподавателем (в соответствии с целью, поэтому в качестве лидера может выступать любой обучающийся), либо выбираться обучающимися. Формирование групп осуществляется самими «лидерами». Например, они по очереди называют имена тех, кого они хотели бы взять в свою группу. Наблюдения показывают, что в первую очередь «лидеры» выбирают тех, кто действительно способен работать и достигать результата. Иногда даже дружба и личные симпатии отходят на второй план.

В том случае, если в аудитории есть явные аутсайдеры, для которых ситуация набора в команду может быть чрезвычайно болезненной, лучше или не применять этот способ, или сделать их «лидерами».

5) По выбору преподавателя.

В этом случае преподаватель создает группы по некоторому важному для него признаку, решая тем самым определенные педагогические задачи. Он может объединить обучающихся с близкими интеллектуальными возможностями, со схожим темпом работы, а может, напротив, создать равные по силе команды. При этом организатор групповой работы может объяснить принцип объединения, а может уйти от ответа на вопросы участников по этому поводу.

При работе в малой группе учащиеся могут выполнять следующие роли:

– фасилитатор (посредник-организатор деятельности группы);

– регистратор (записывает результаты работы);

– докладчик (докладывает результаты работы группы);

– журналист (задает уточняющие вопросы, которые помогают группе лучше выполнить задание, например те вопросы, которая могла бы задать другая сторона в дискуссии);

– активный слушатель (старается пересказать своими словами то, о чем только что говорил кто-либо из членов группы, помогая сформулировать мысль);

– наблюдатель (должен отмечать признаки определенного поведения, заранее описанного преподавателем, и определять, как члены группы справляются с возникающими по ходу работы проблемами. Отчитываясь перед группой, наблюдатели обязаны представлять свои заметки в максимально описательной и объективной форме);

– хронометрист (следит за временем, отпущенным на выполнение задания) и другие.

Рекомендации по организации работы в малых группах:

– нельзя принуждать к общей работе обучающихся, которые не хотят вместе работать;

– следует разрешить работать индивидуально обучающемуся, который хочет работать один;

– нельзя требовать в аудитории абсолютной тишины, так как обучающиеся должны обменяться мнениями, прежде чем представить «продукт» совместного труда.

ВИЭП